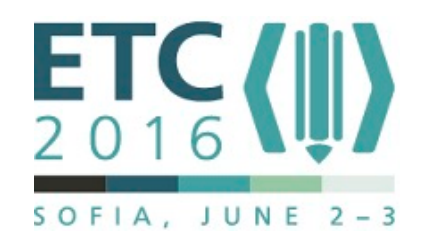

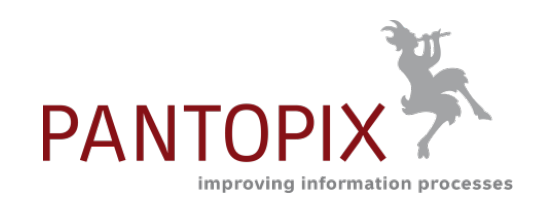

# **Make Meta Data visible - Improve your Content Delivery**

**ETC Sofia June 2016 2-3 Karsten Schrempp, PANTOPIX GmbH & Co. KG**

## **Idea**

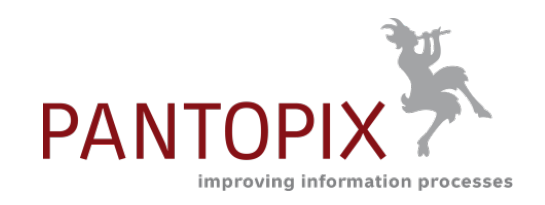

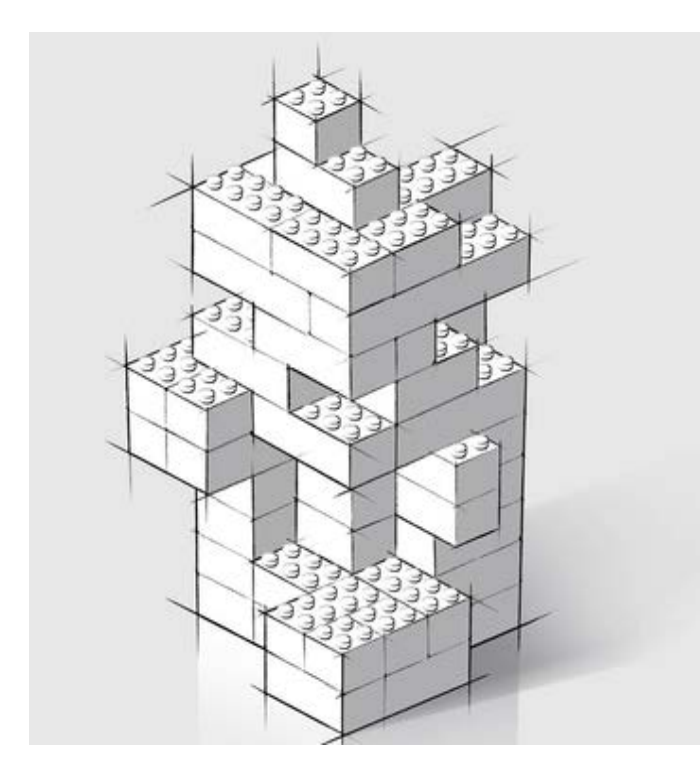

#### **Point of departure**

- Meta data support us to understand the world around us in a better way and to organize it.
	- Regarding the IoT (Internet of Things) they are supporting the world to organize itself.
- Both points are also valid for Technical Communication.
- But it seems that using meta data is painful. Therefor very often they are not or only insufficiently defined, set or used.
- For the end user it becomes difficult or impossible to find information in a fast, simple and accurate manner.

#### **Thesis**

- If we visualize meta data we support authors and improve the quality of the provided information.
- For the user it becomes easier to orient himself in such a world of information – he finds what he is looking for.

## **Goal**

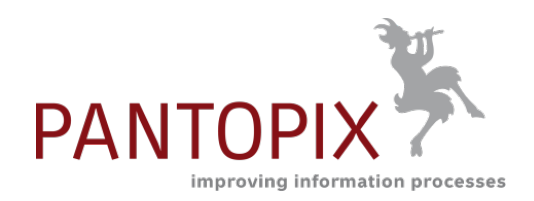

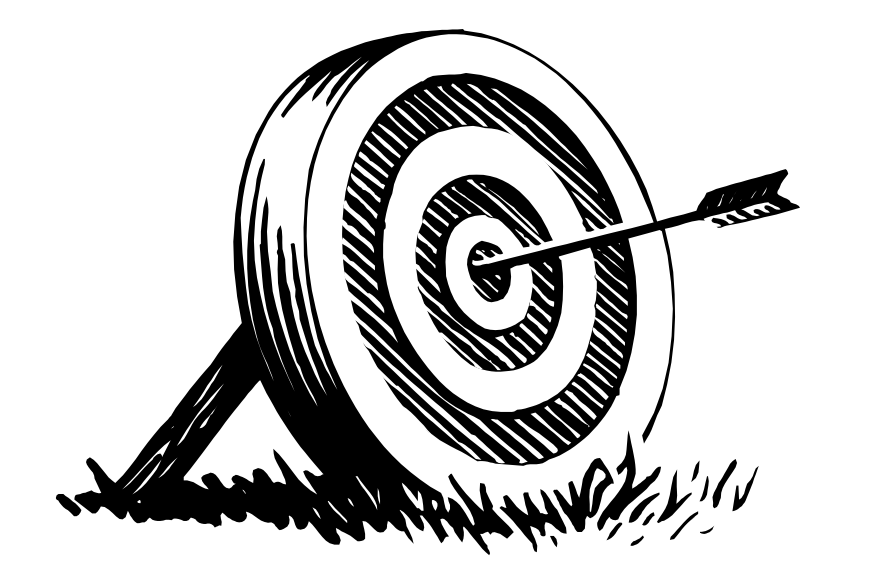

- We will show, that and how the visualization of meta data on the authoring side can be used to simplify authoring
- We will show, how visualization on the end user side can be used to improve the access to information.

## **Agenda**

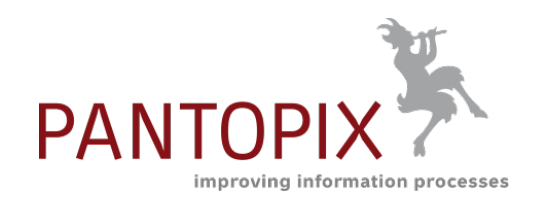

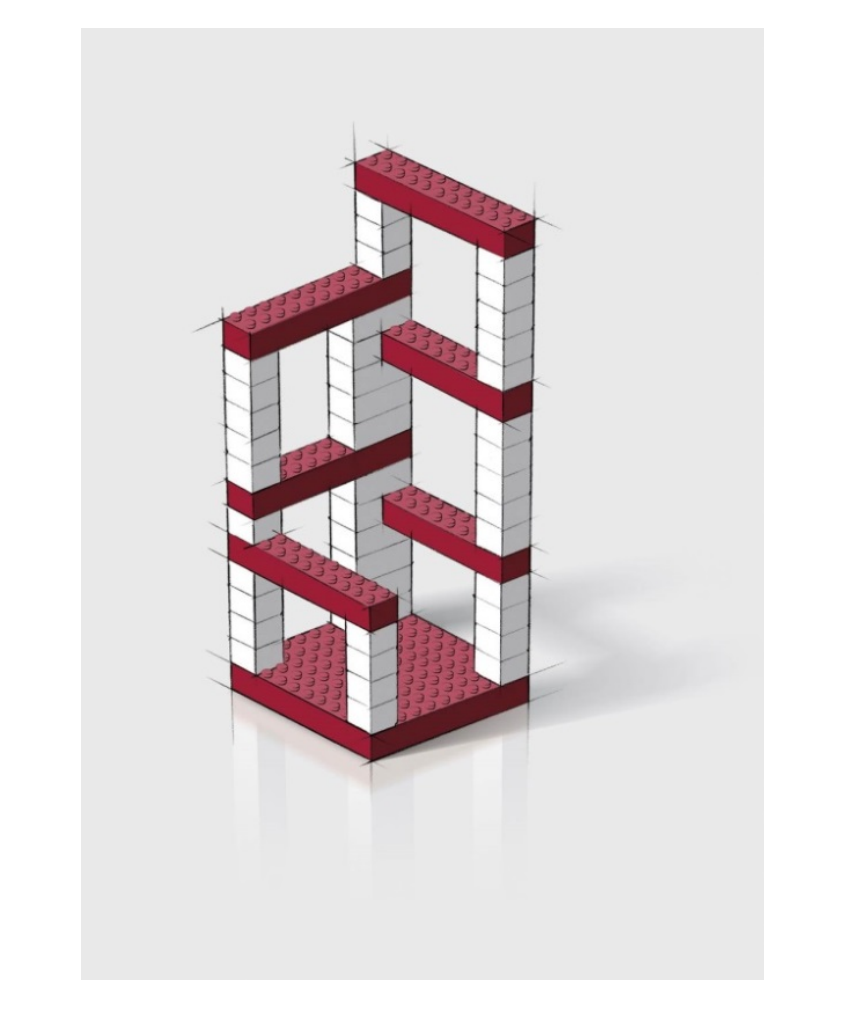

#### **PANTOPIX**

- About Meta Data
- **Visualization and Authoring**
- Visualization in Online-Publications

**PANTOPIX**

- **PANTOPIX** is your partner for structured information expertise.
- We are the professional companion for your technical authors and the advocate of effective user experience.

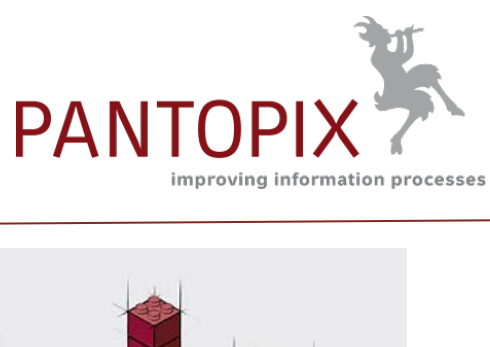

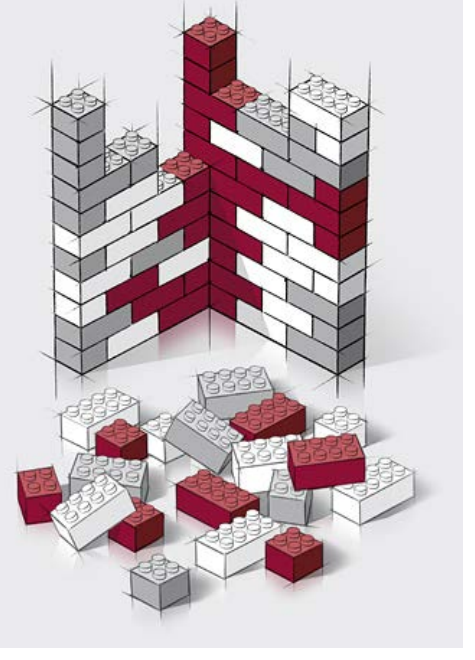

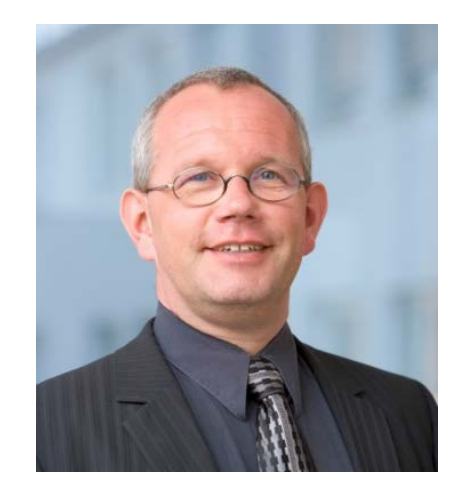

#### **Karsten Schrempp**

- Founder and CEO PANTOPIX
- Development and implementation of customer individual und user friendly solutions for Technical Communication.
- Information architect
- Improvement of information development and publication processes
- Evaluation and implementation of corresponding tools

### **Our customers**

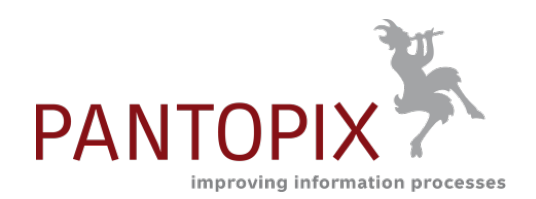

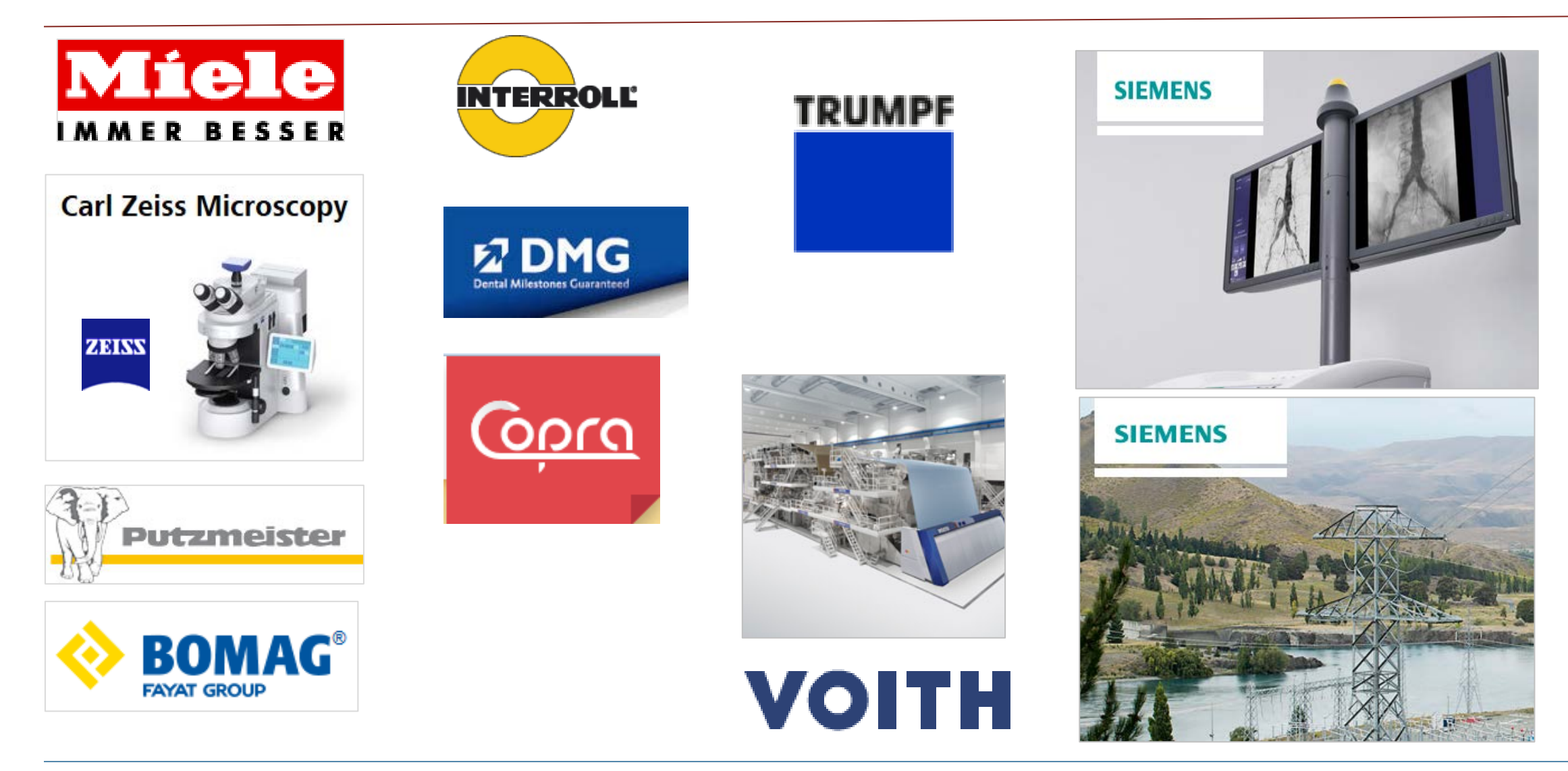

## **Agenda**

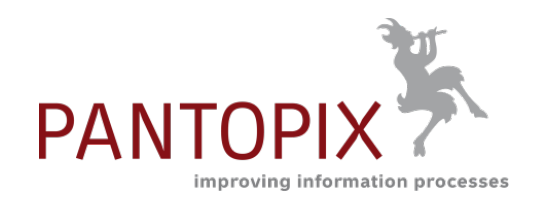

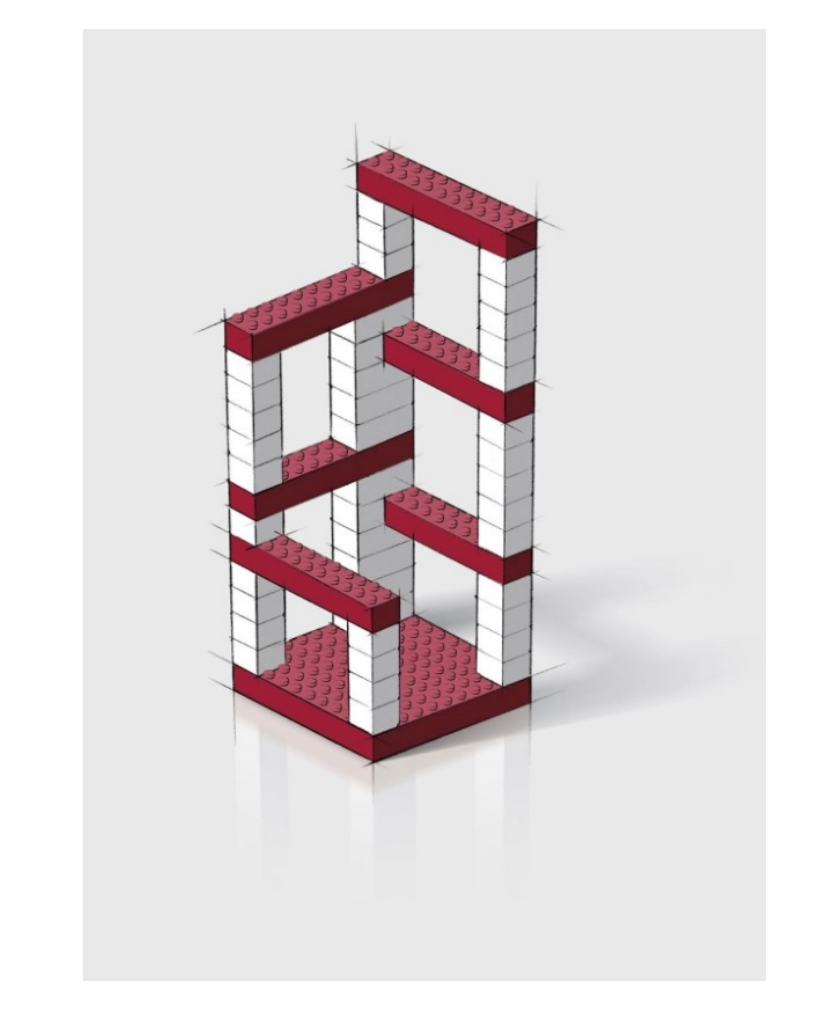

### PANTOPIX

#### ■ About Meta Data

- **Visualization and Authoring**
- Visualization in Online-Publications

#### **The world is confusing**

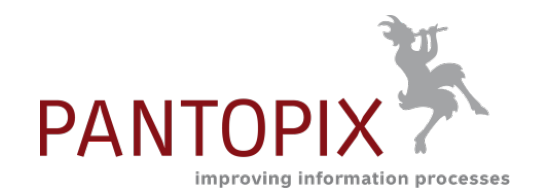

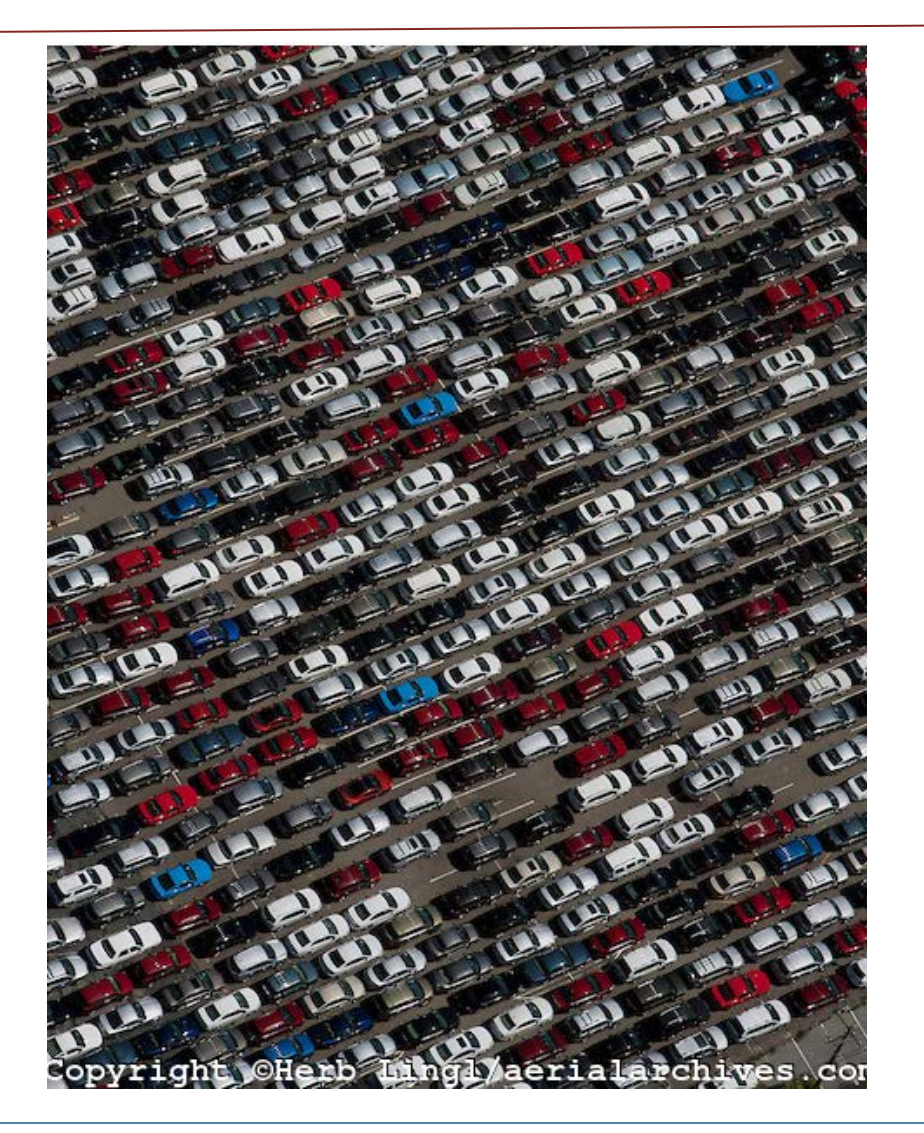

### **Meta data arrange the view and the access to the objects of our world**

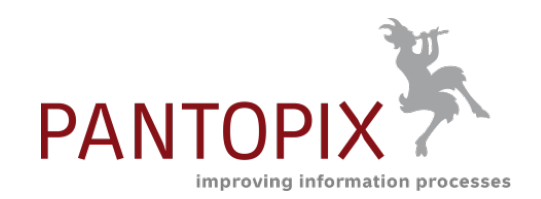

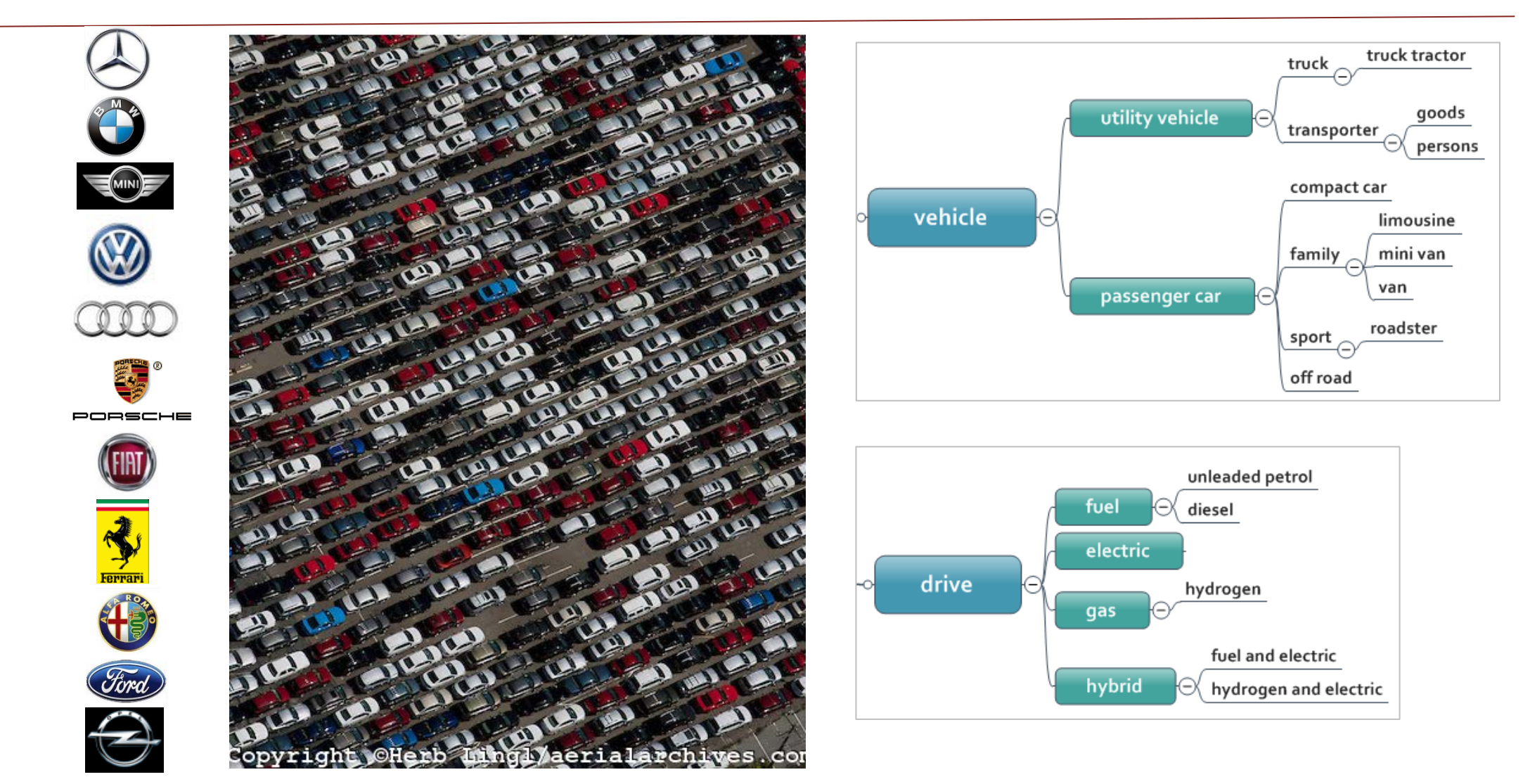

# **PANTOPI** improving information processes

### **The better they are visualized the easier they can be used!**

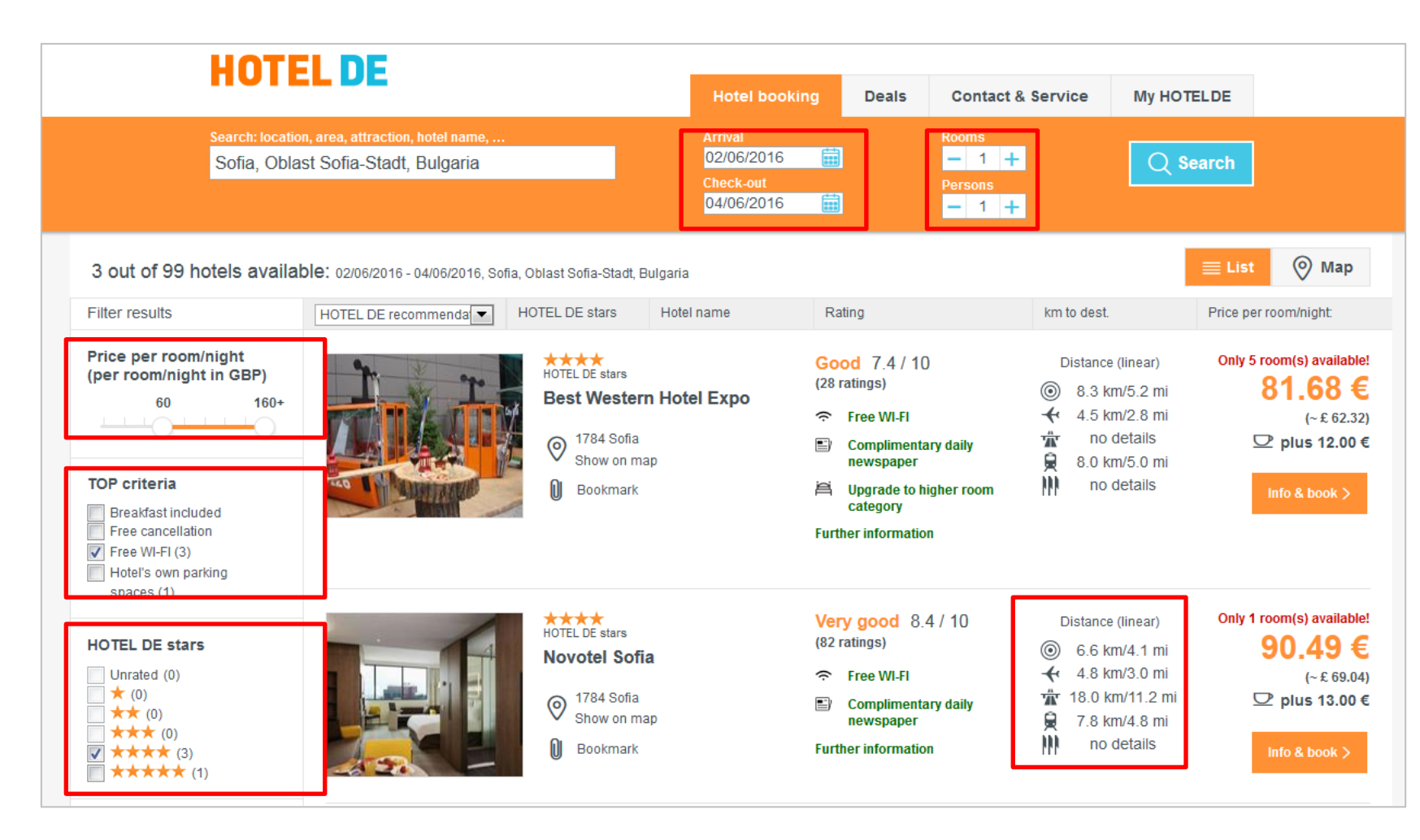

www.hotel.de

01.06.2016 (c) PANTOPIX Karsten Schrempp 10

### **Why do we not use this for Technical Communication?**

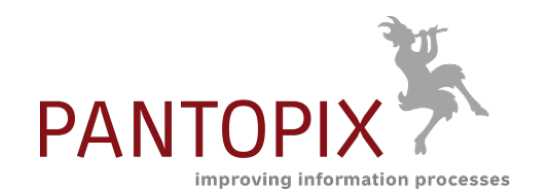

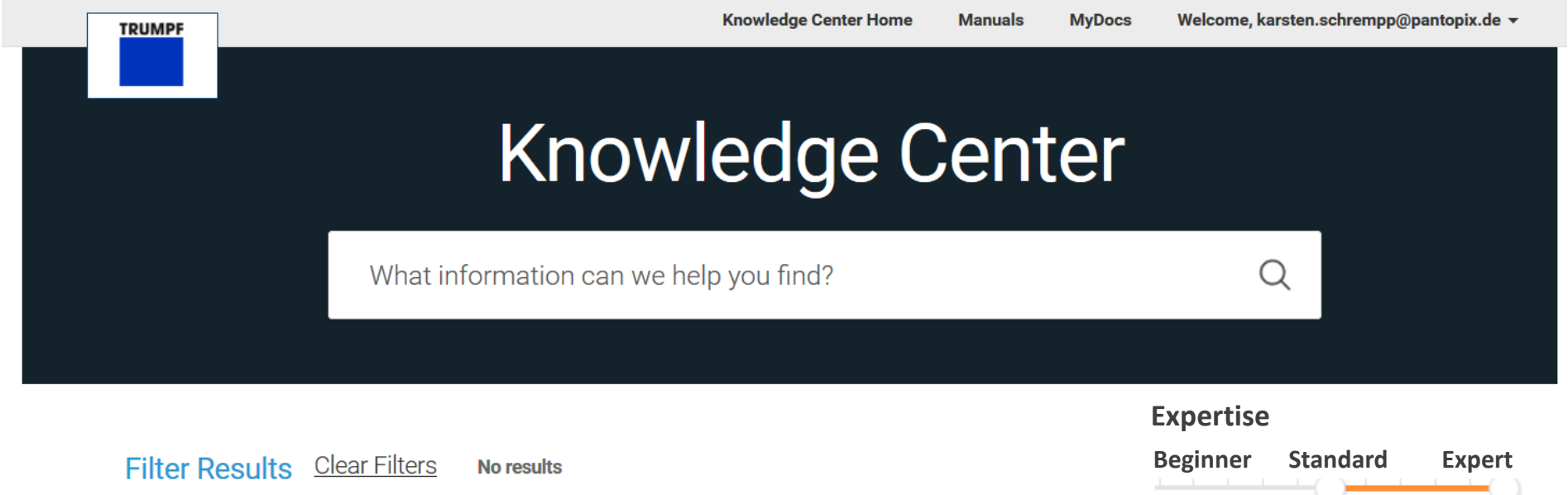

#### **(Behind the scenes)**

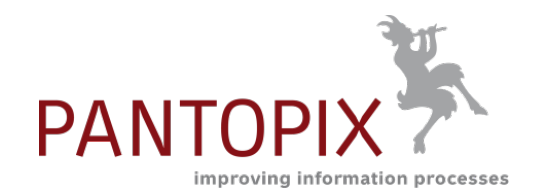

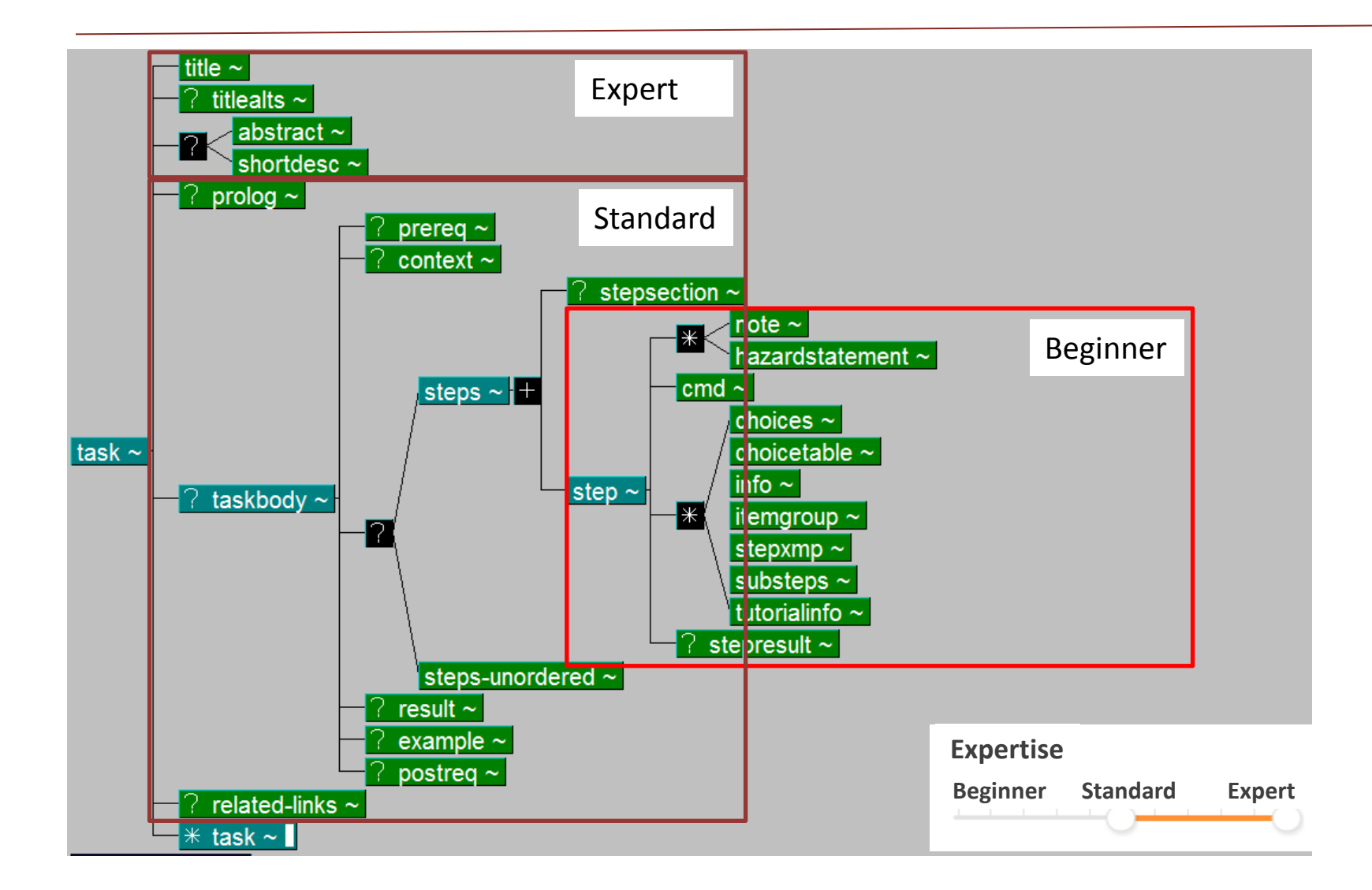

### **Setting the target group depending display with a slider**

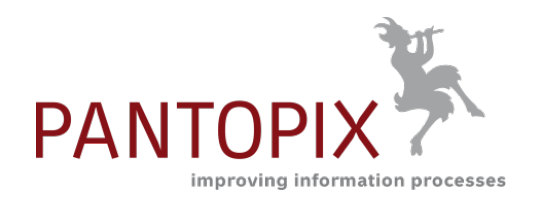

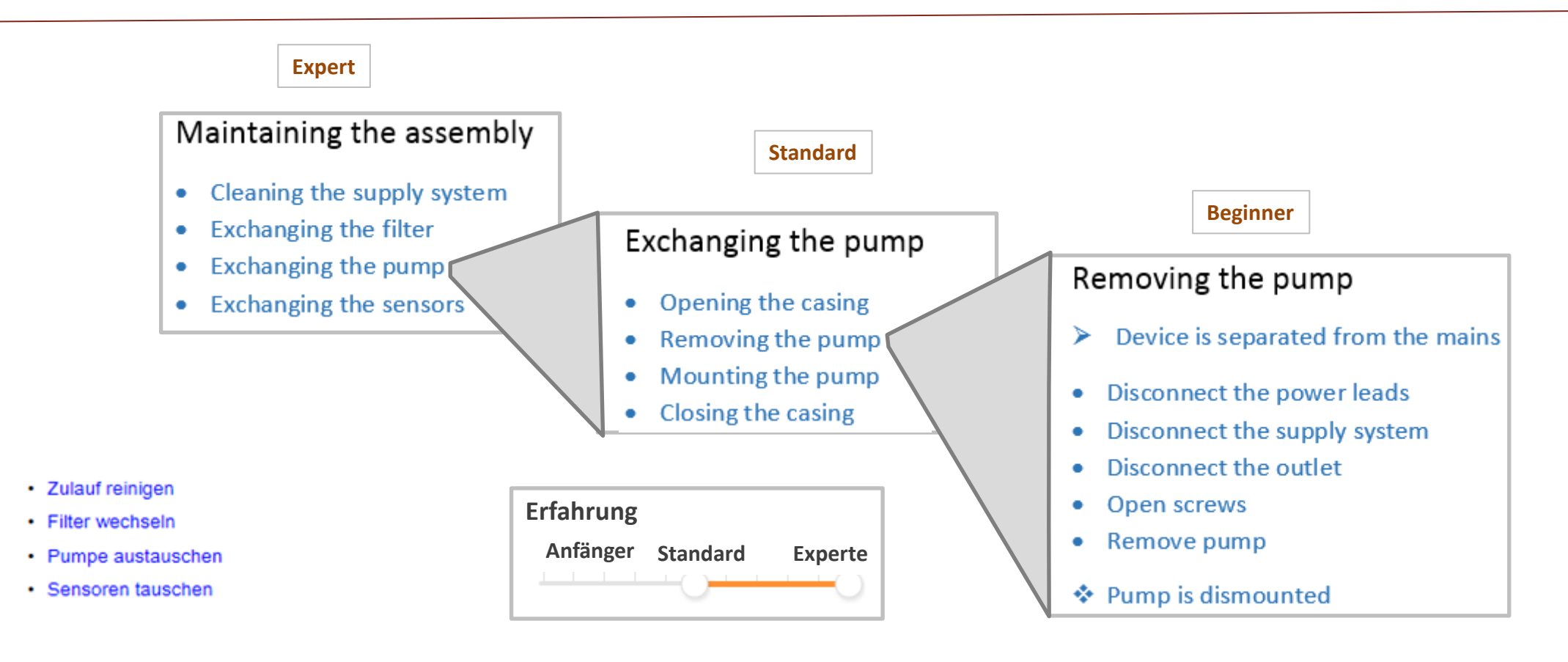

Level of qualifcation

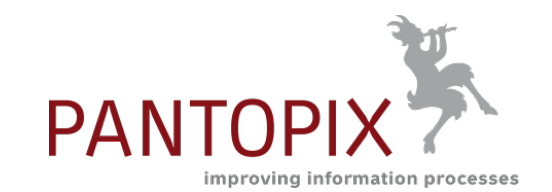

#### **Visualization does not help always**

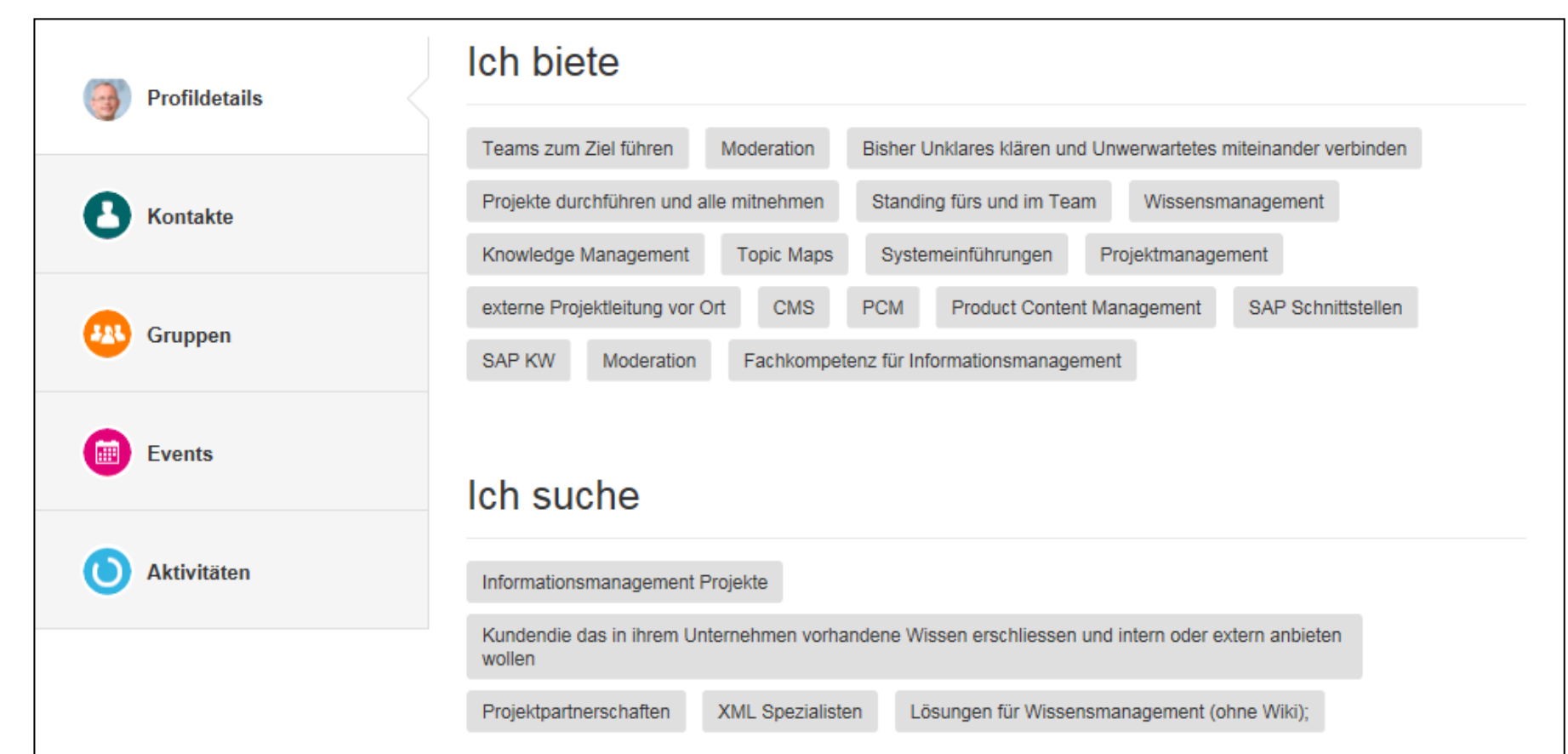

https://www.xing.com/profile/Karsten\_Schrempp

#### **Meta about meta data**

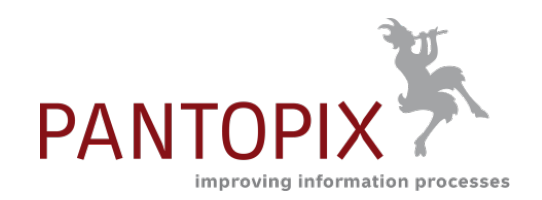

Extrinsic meta data

- Related to the information product
	- Document
	- Publication
- Use: Orientation / Setting the context
- Authoring
	- Describing the use of an information
	- Filtering in maximal documents

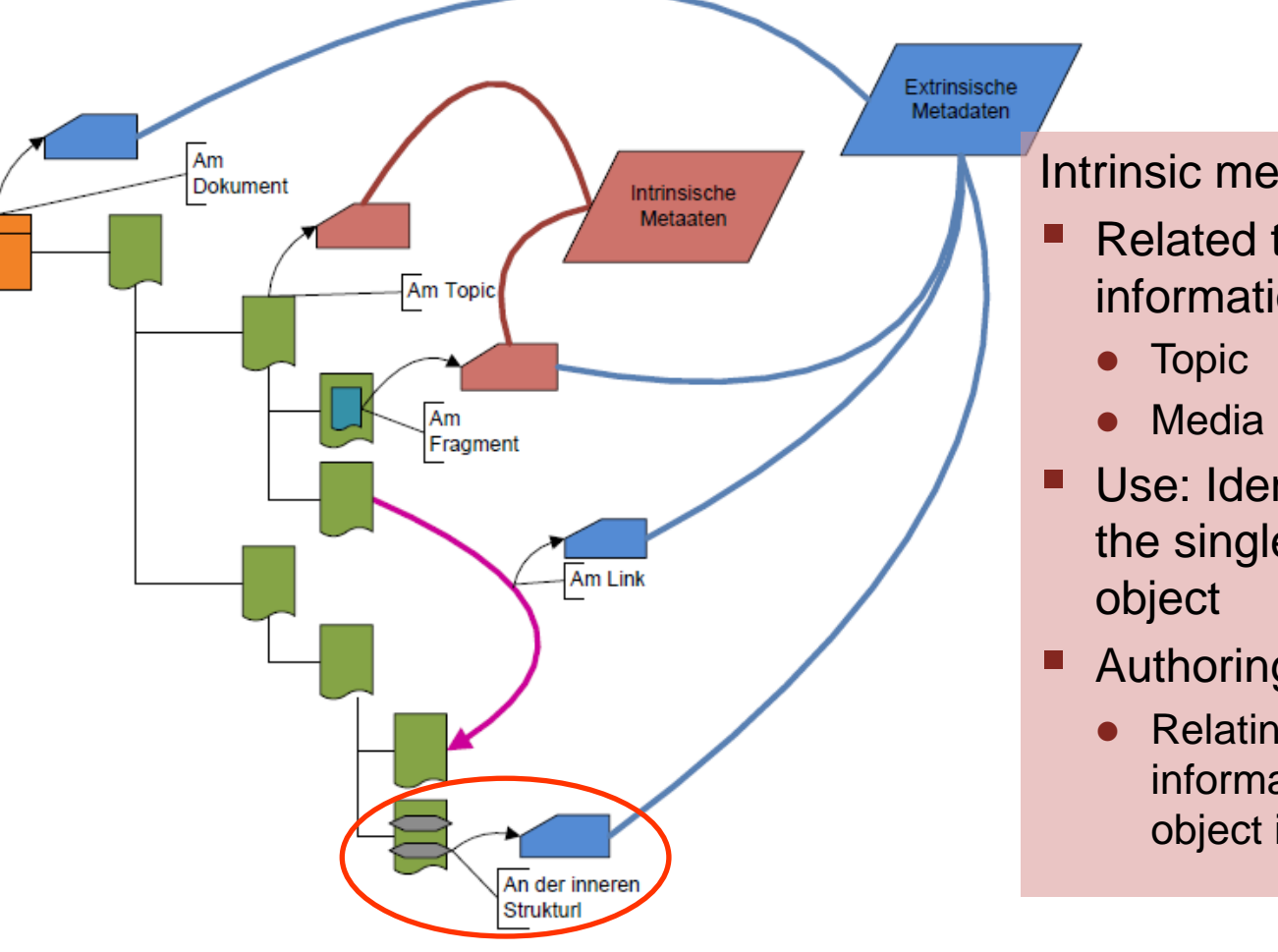

Intrinsic meta data

- Related to a specific information
- Use: Identification of the single information
- Authoring
	- Relating the information to an object in the real world

#### **Samples for extrinsic and intrinsic meta data**

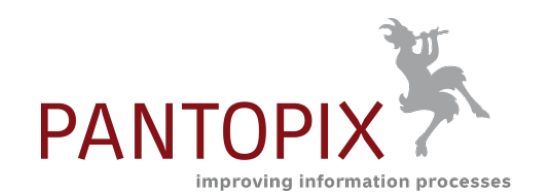

**Extrinsic** 

- Software Version
- Software Package
- **Product Family**
- Product Group
- **Brand**

#### Use:

- **Orientation**
- Setting the context

#### **Intrinsic**

- Software Function
- Assembly or component (@pclass)
- Technical Data
- Information class
- Part of a process\*

#### Use

- **If** Identification of the object resp. the adherent information
- Relating reality and documentation

\*Exceptions prove the rule: Model depends on the use case

#### **Obstacles for using and setting meta data**

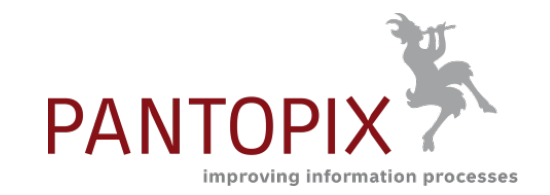

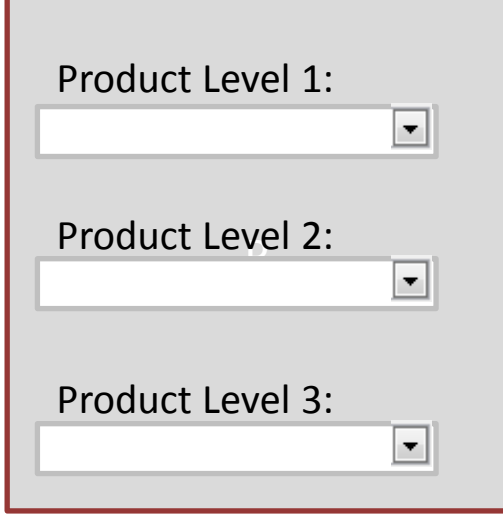

- Effort: authoring the content is more important than classifying it.
- Effort: setting meta data needs to much time.
- Lack of transparency: Structure and proposition of the meta data are not clear.
- **E** Especially hierarchical meta data (taxonomies) are hard to understand and it is to complex to set them (technically and regarding their content)
- No recognizable use for the author.

Reasons if meta data are used:

- Working with filters based on maximal documents
- Further generation or transformation mechanisms which are based on meta data

## **Agenda**

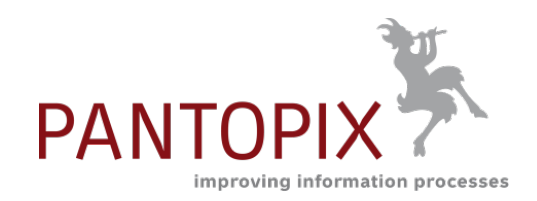

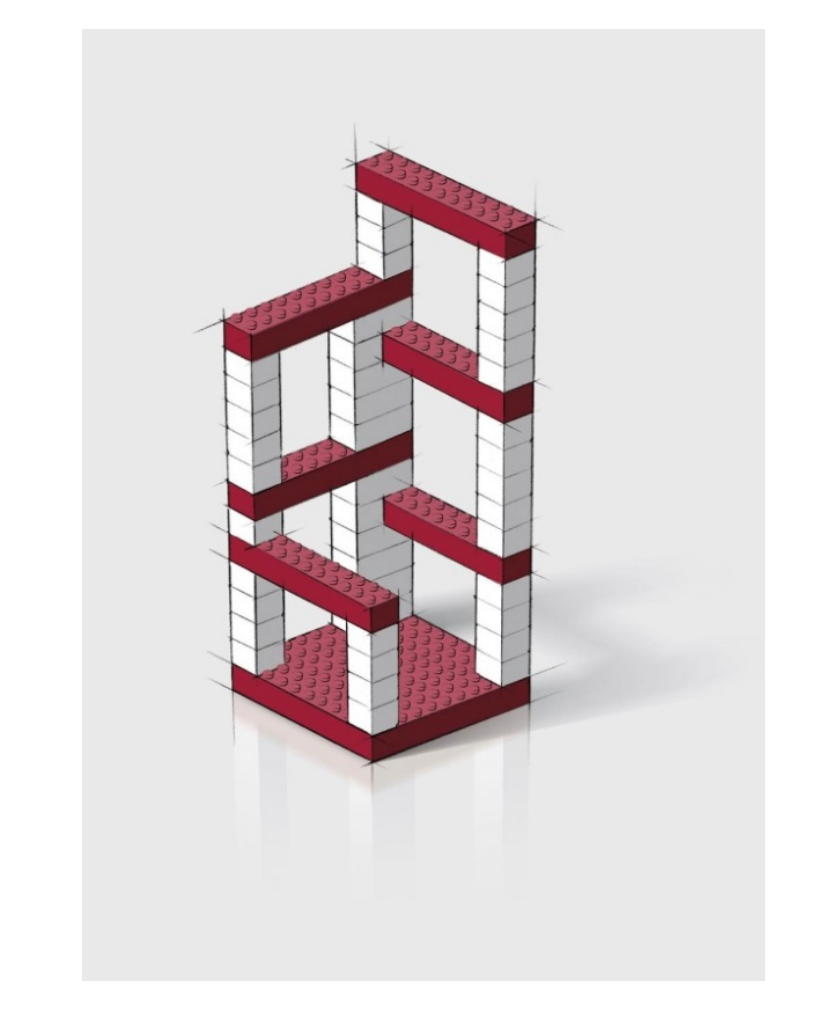

#### PANTOPIX

- About Meta Data
- **Visualization and Authoring**
- Visualization in Online-Publications

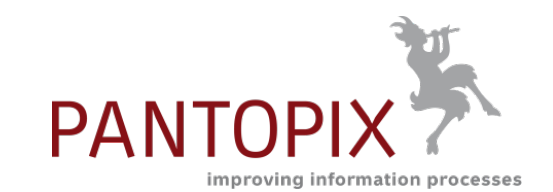

### **Authoring meta data using "visible" taxonomies – sample 1**

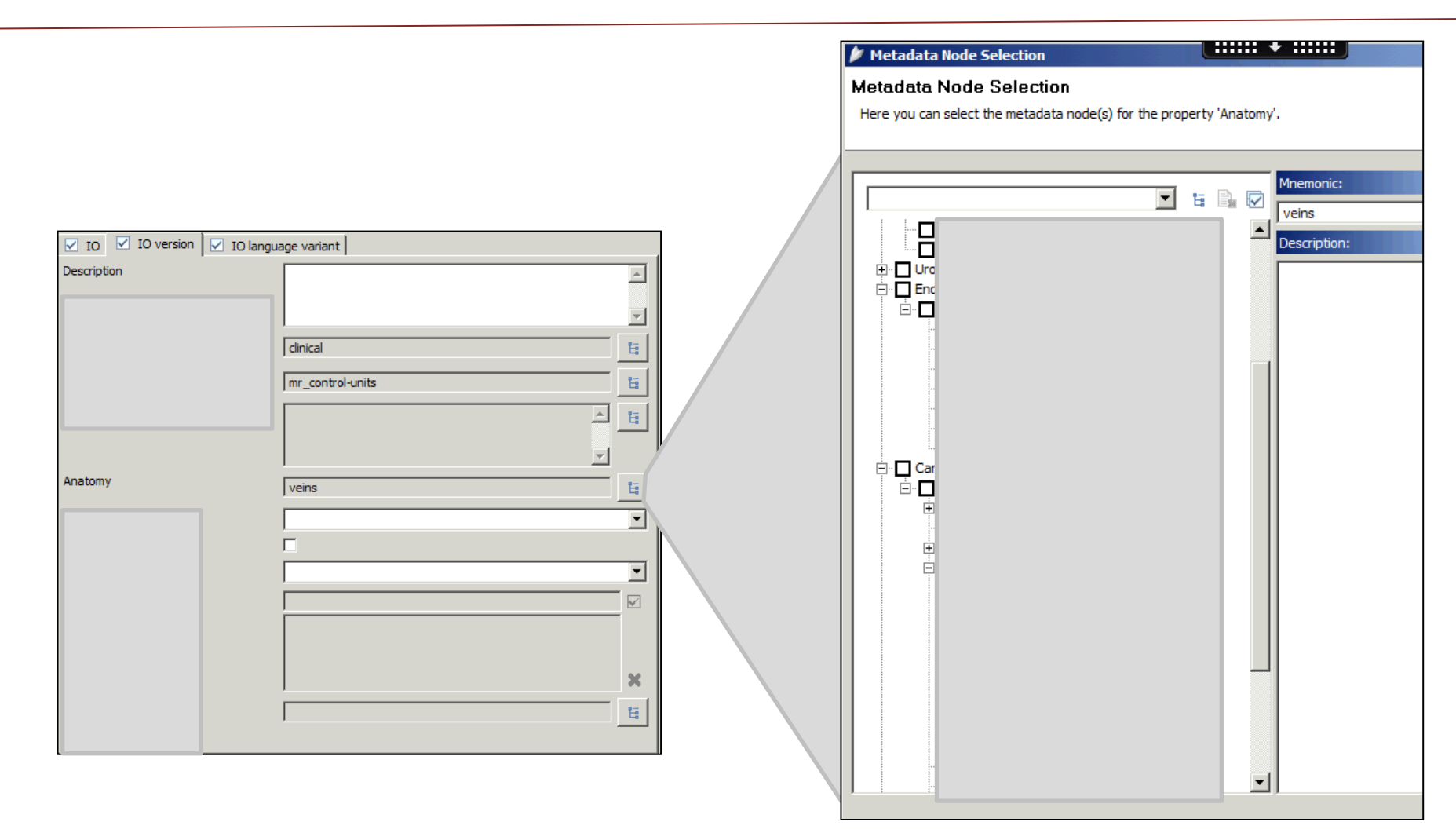

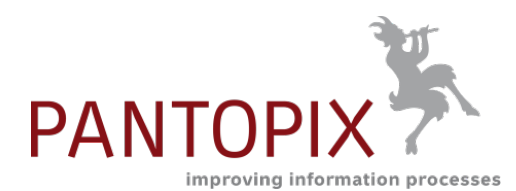

#### **Impact of the meta data**

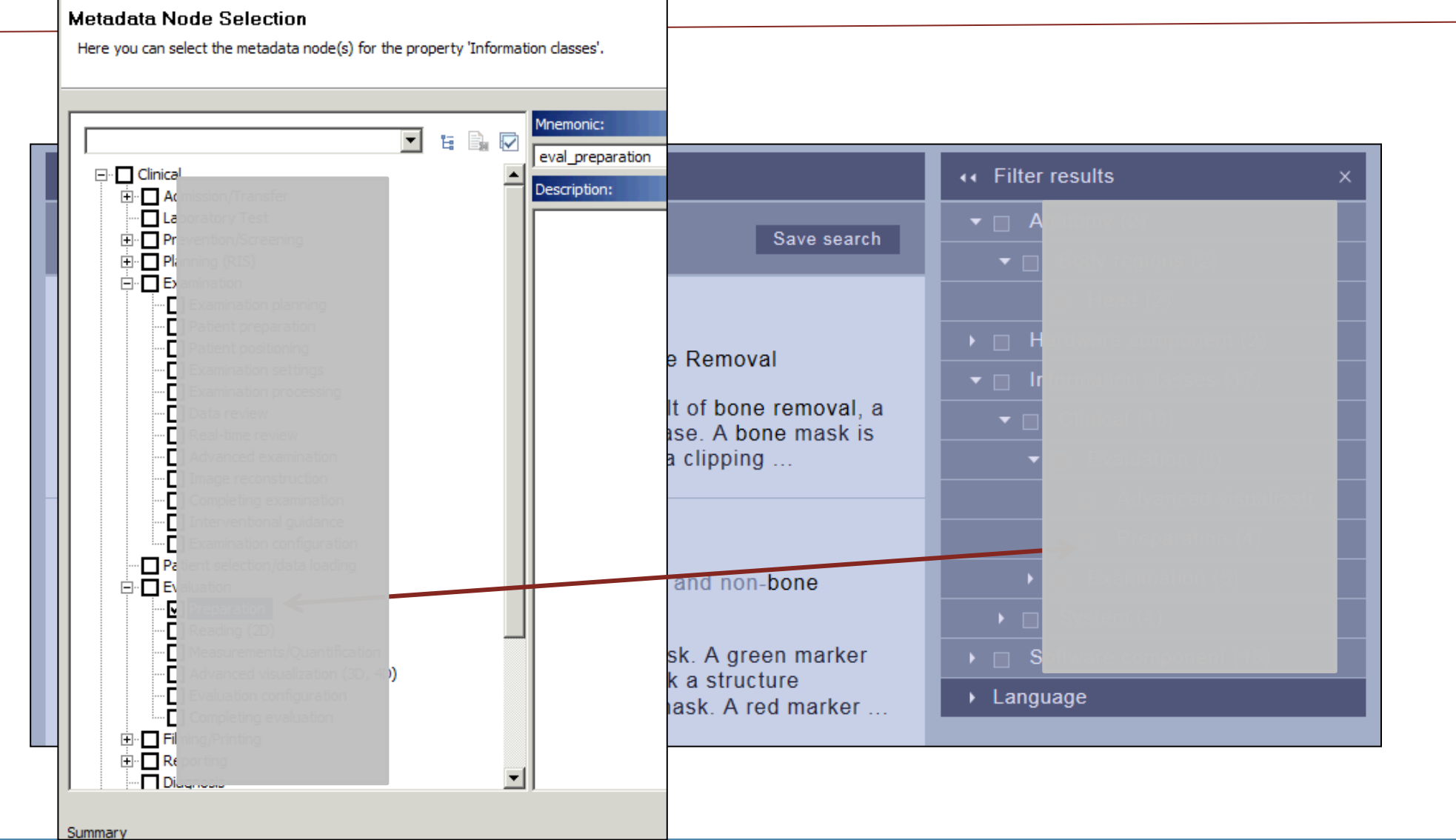

01.06.2016 (c) PANTOPIX Karsten Schrempp 20

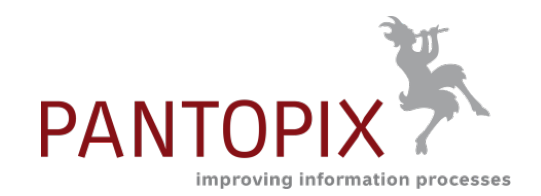

#### **Authoring meta data using "visible" taxonomies – sample 2**

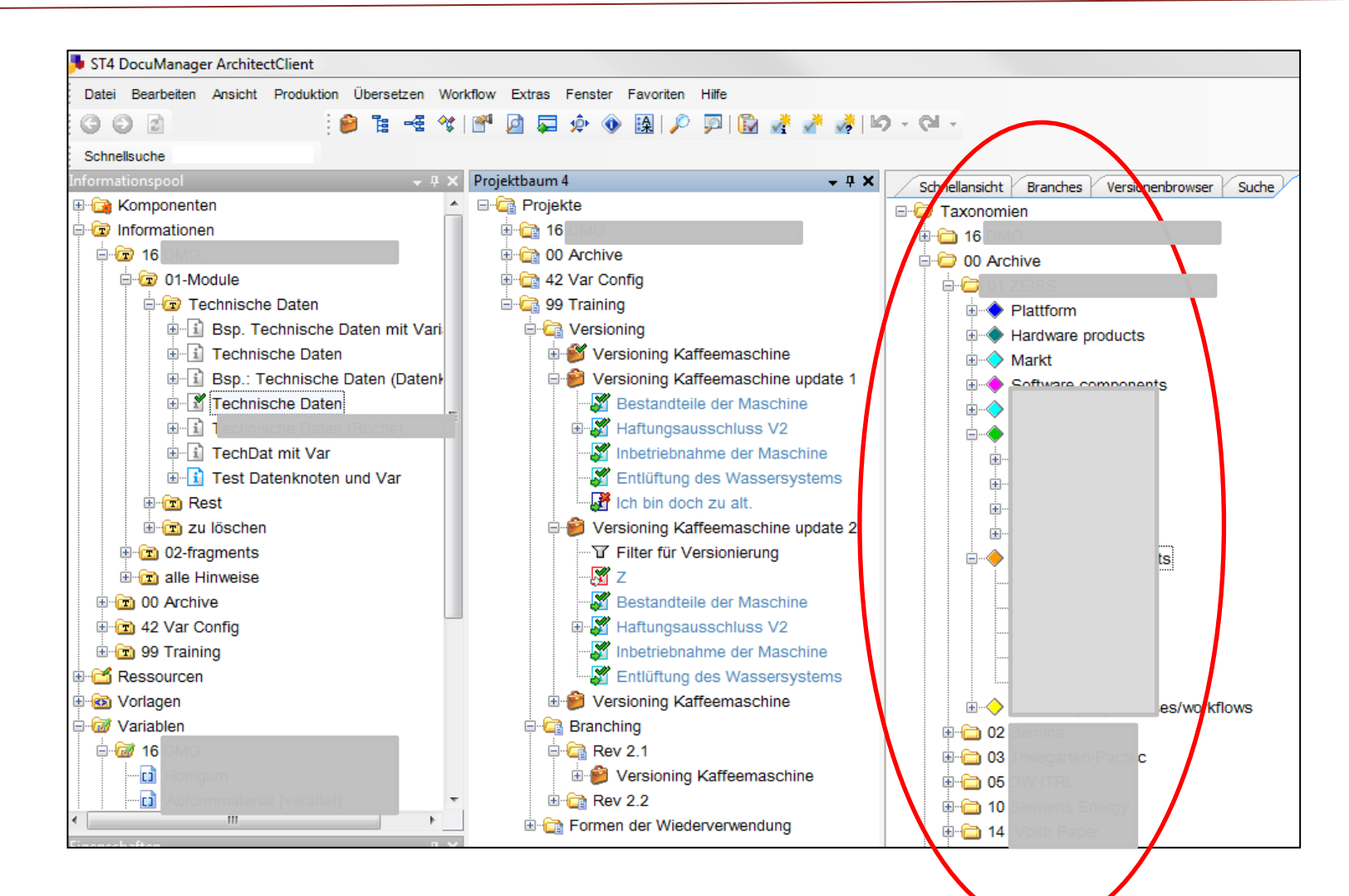

#### **Advantages for the author**

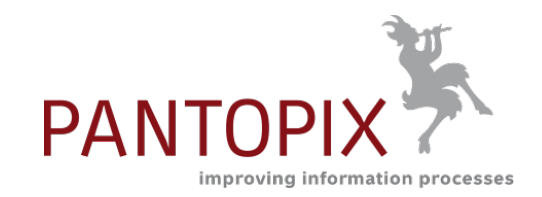

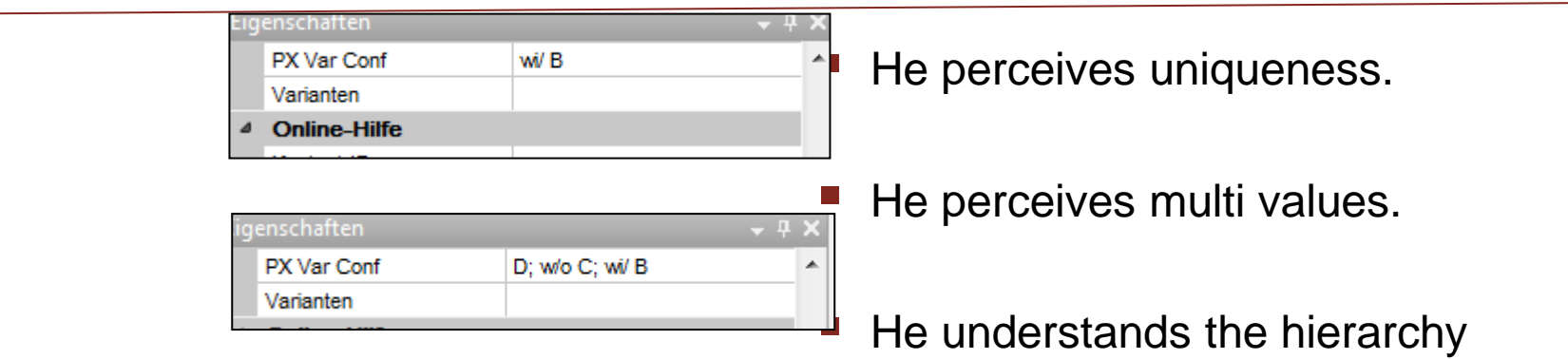

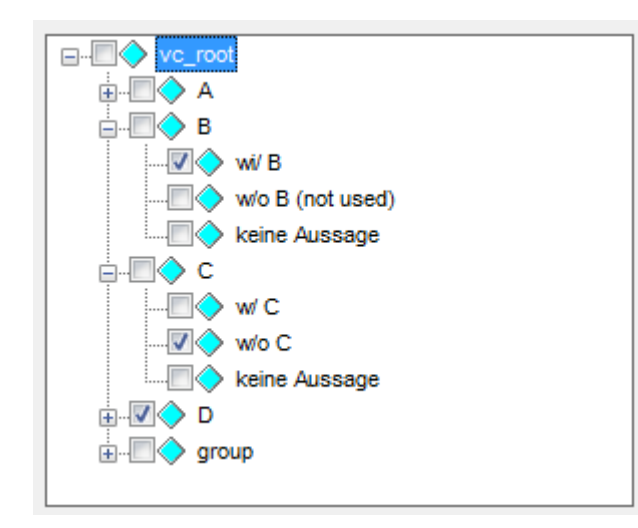

■ ... and this was one of the targets?!

 $\overline{\phantom{a}}$ 

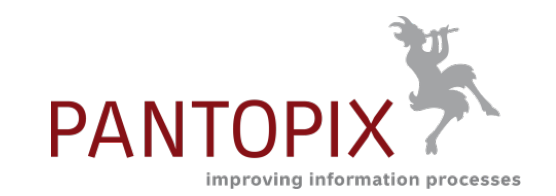

### **Configuration of product variants made visible**

keine Aussage

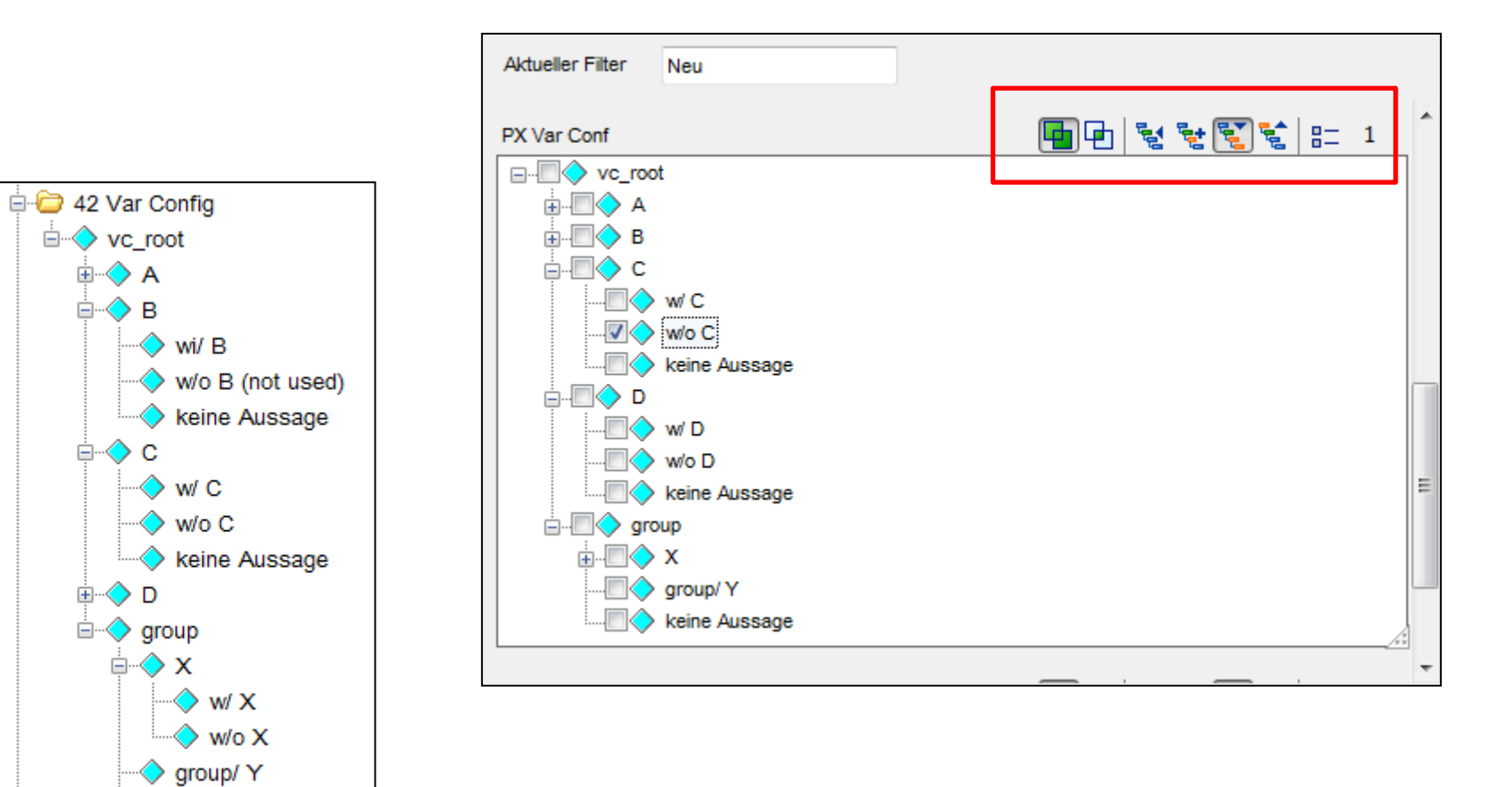

#### **Taxonomies in DITA: subject schemes**

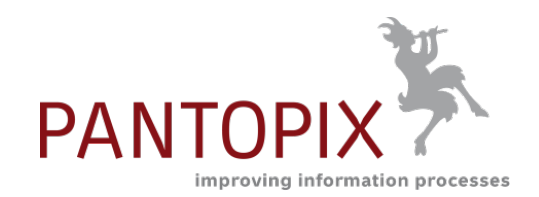

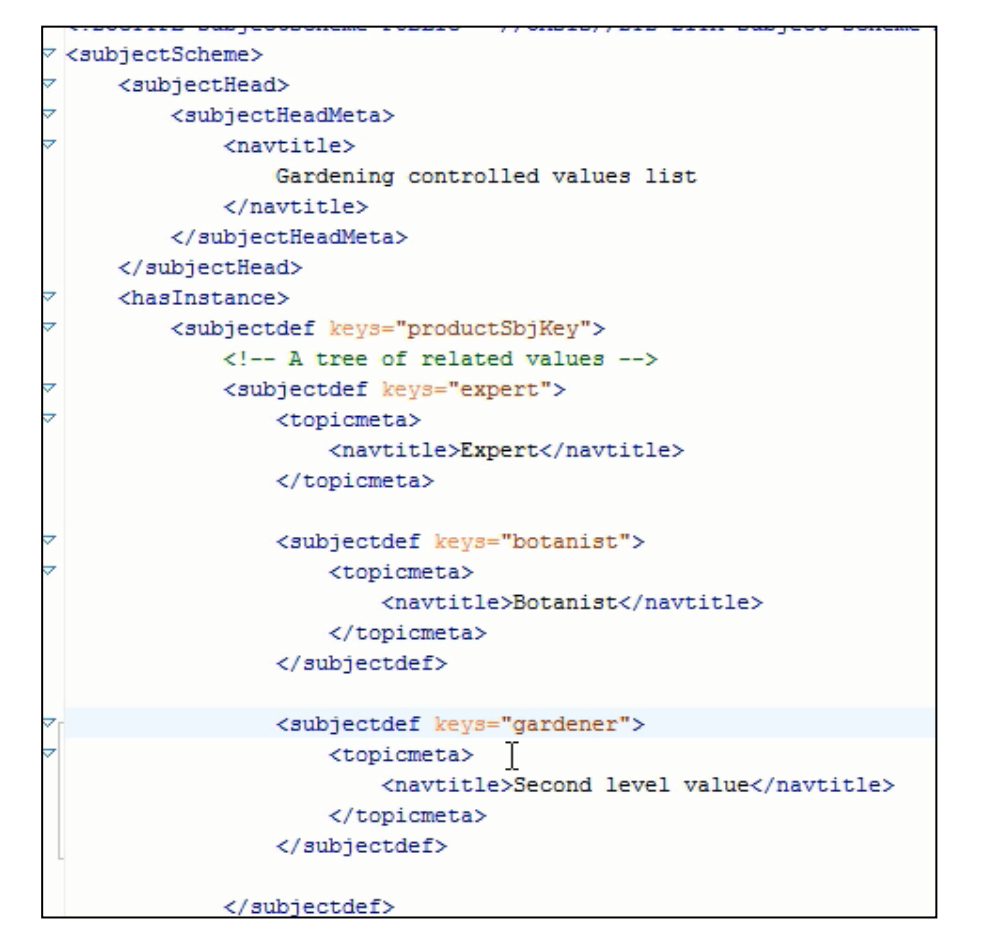

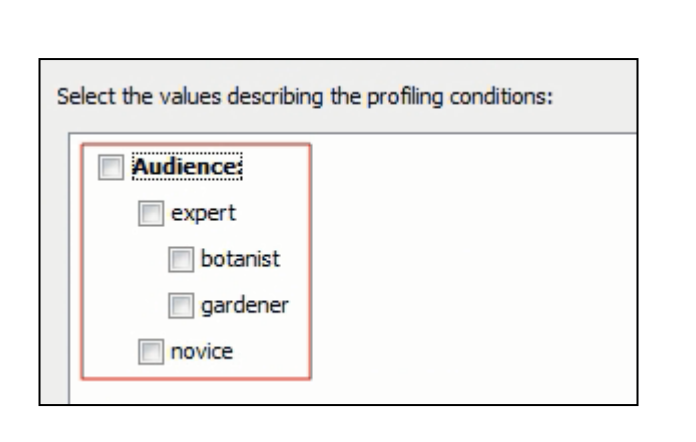

http://www.oxygenxml.com/demo/DITA\_Subject\_Scheme.html

#### **Relations between meta data**

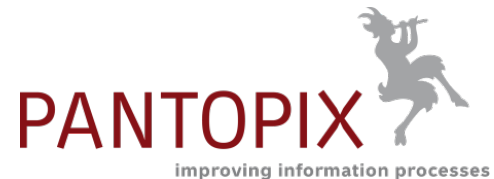

#### <subjectScheme>

```
<hasInstance>
  <subjectdef keys="city" navtitle="City">
     <subjectdef keys="la" navtitle="Los Angeles"/>
     <subjectdef keys="nyc" navtitle=New York City"/>
     <subjectdef keys="sf" navtitle="San Francisco">
  </subjectdef>
   <subjectdef keys="state" navtitle="State">
     <subjectdef keys="ca" navtitle="California"/>
     <subjectdef keys="ny" navtitle=New York"/>
  </subjectdef>
 </hasInstance>
 <hasPart>
    <subjectdef keys="place" navtitle="Place">
      <subjectdef keys="ca">
        <subjectdef keys="la">
        <subjectdef keys="sf">
    </subjectdef>
    <subjectdef keys="ny">
       <subjectdef keys="nyc">
    </subjectdef>
   </hasPart>
</subjectScheme>
```
#### **■** ……

- The <hasNarrower>, <hasPart>, <hasKind>, <hasInstance>, and <hasRelated> elements specify the kind of relationship in a hierarchy between a container subject and its contained subjects. The following example defines San Francisco as an instance of a city but a geographic part of California.
- Sophisticated tools can use this scheme to associate content about San Francisco with related content about other California places or with related content about other cities (depending on the interests of the current user).

<u>∎</u><br>…

http://docs.oasis-open.org/dita/v1.2/cd03/spec/archSpec/subjectSchema.html

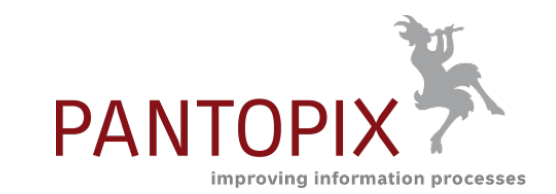

#### **Relations between meta data => ontologies**

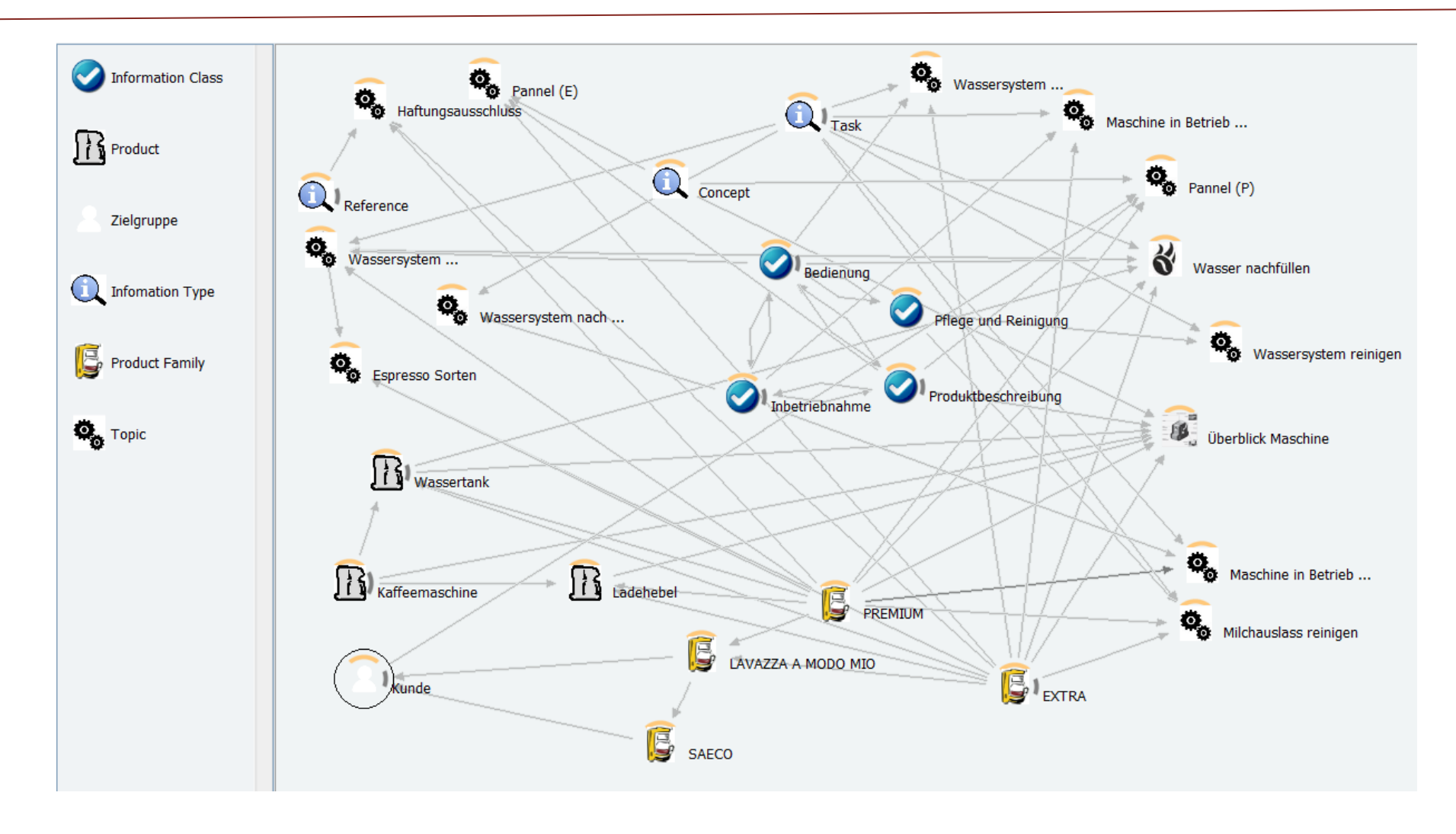

#### **First step: build up taxonomies as a semantic web**

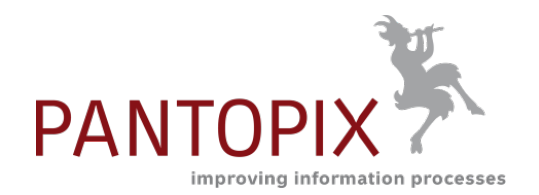

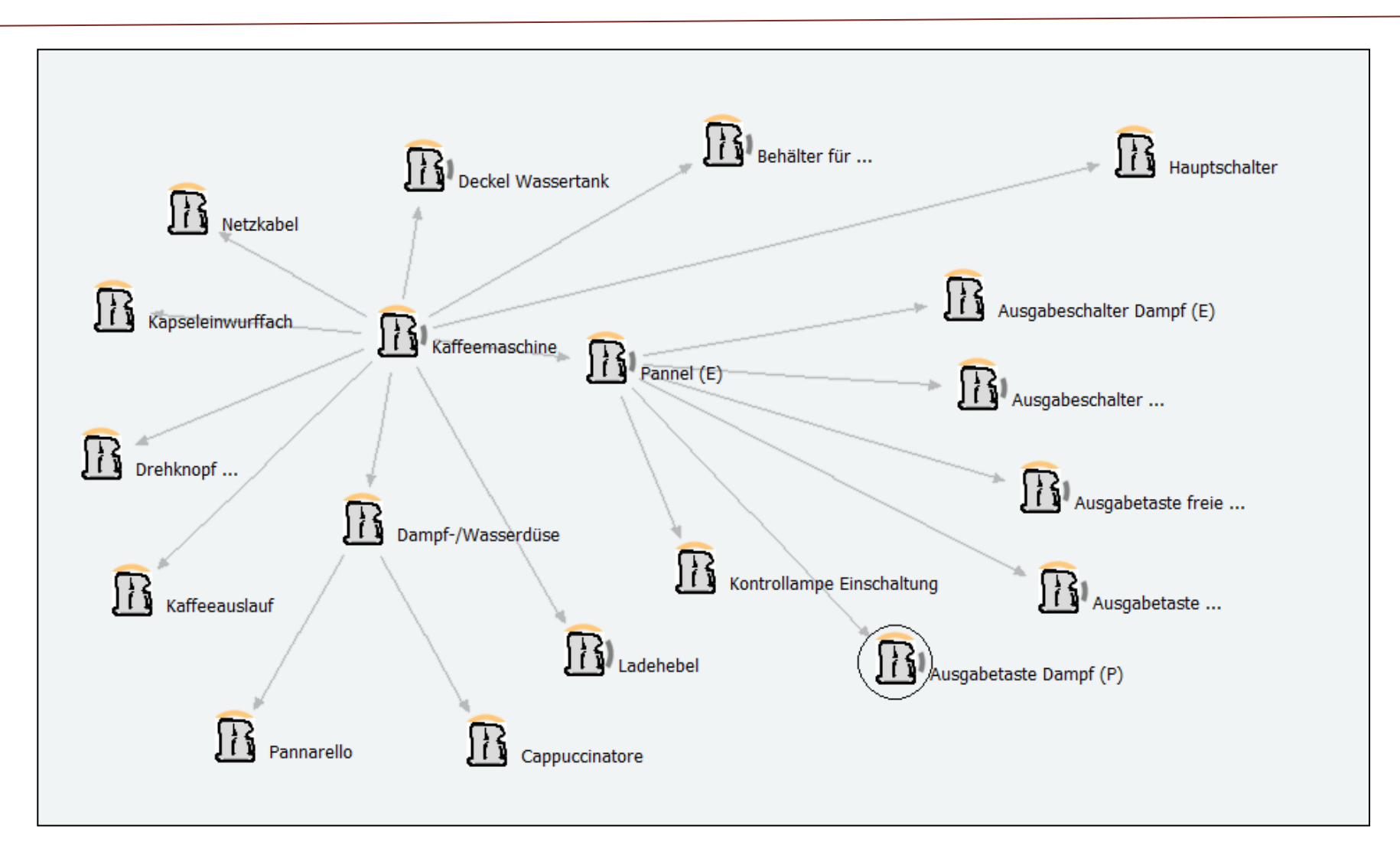

#### **Second step: integrate the semantic web into a CMS**

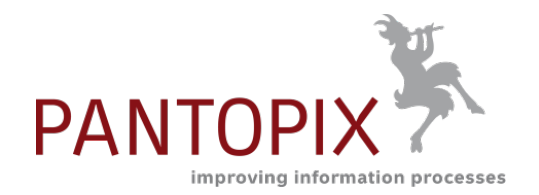

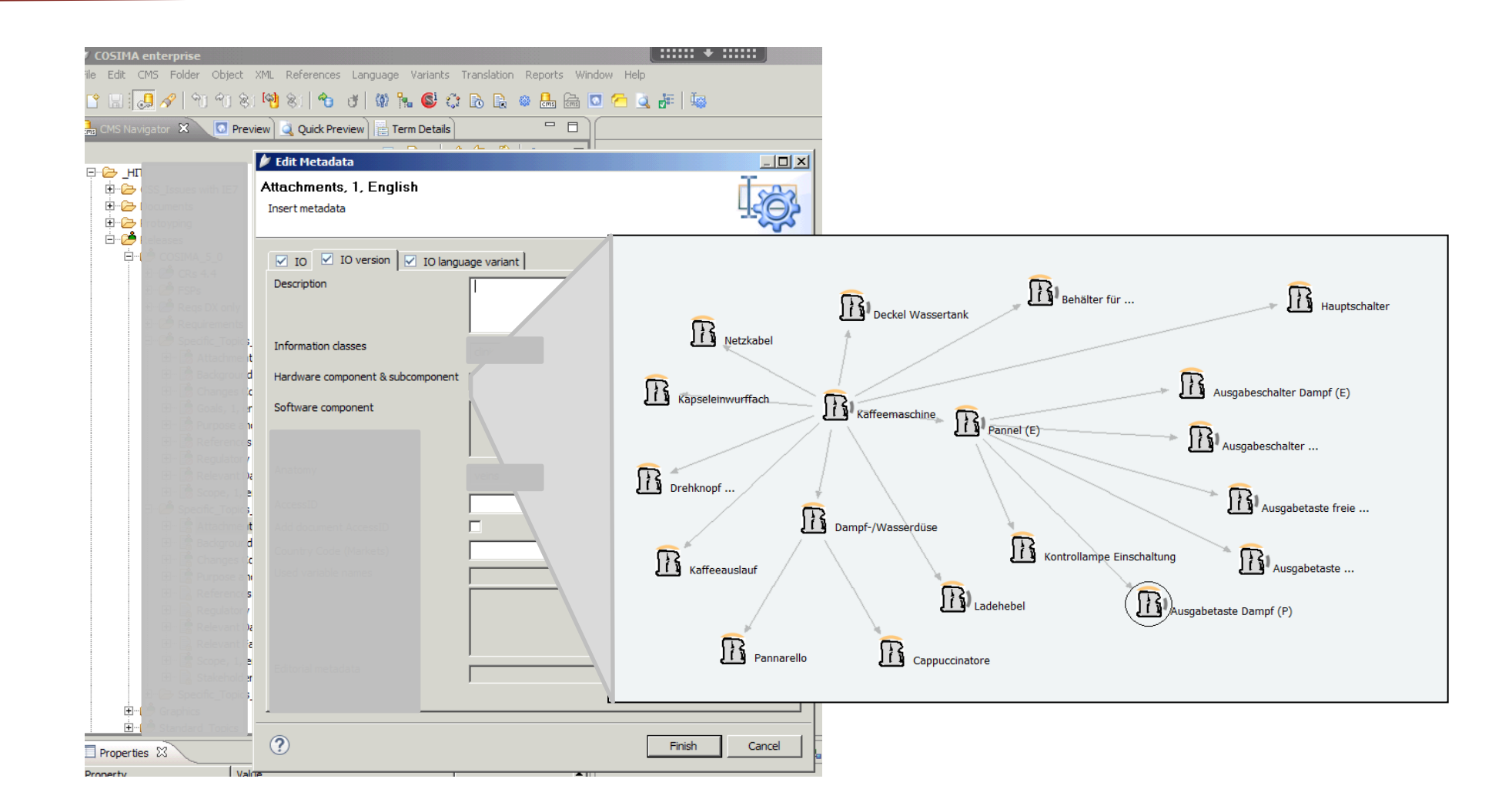

#### **Third step: extend the semantic web by relating the taxonomies**

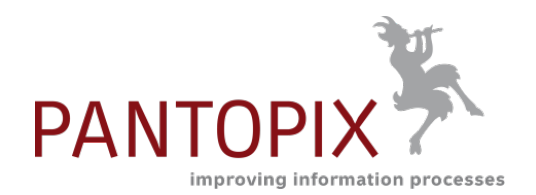

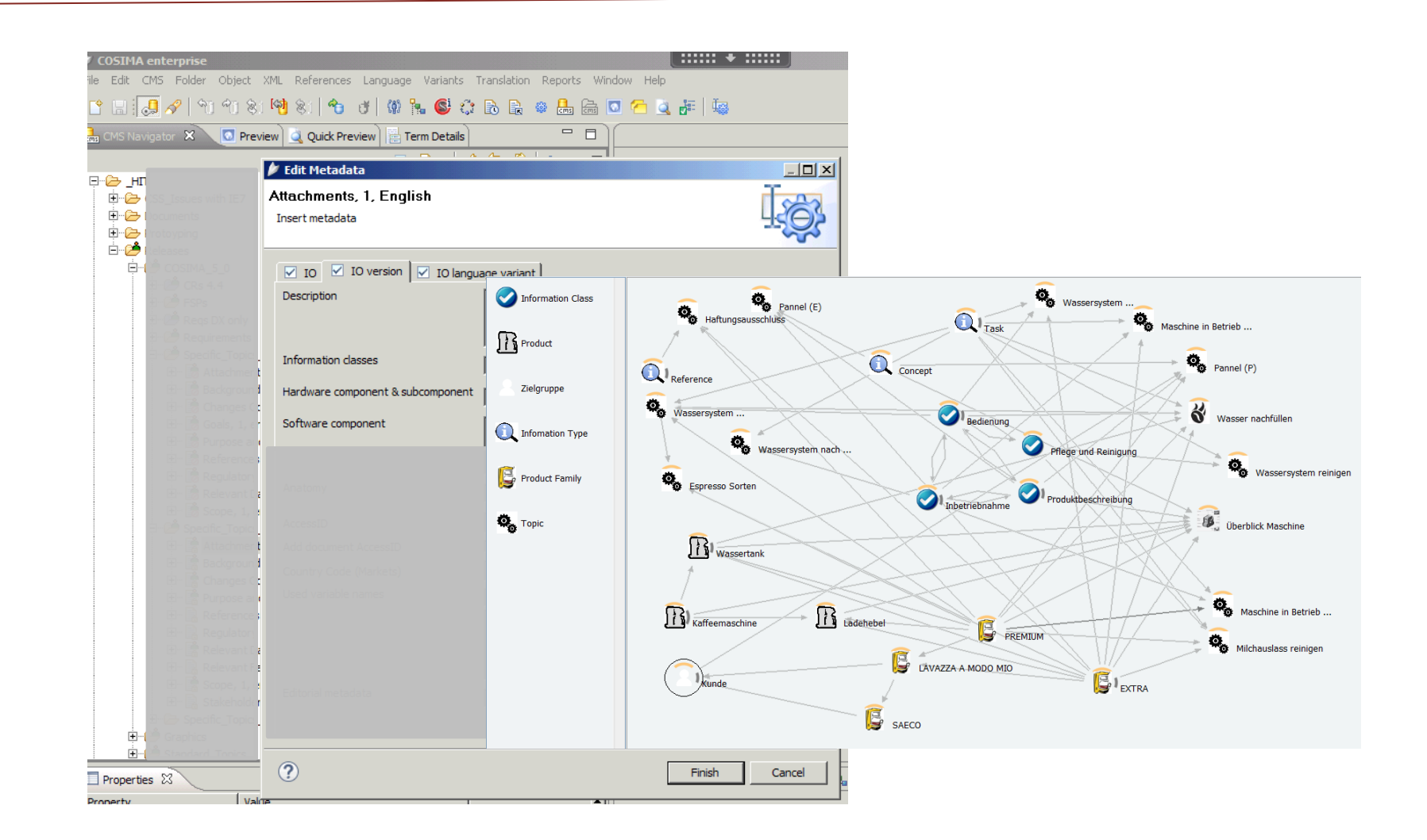

#### **Result: Technical Documentaion as a semantic web**

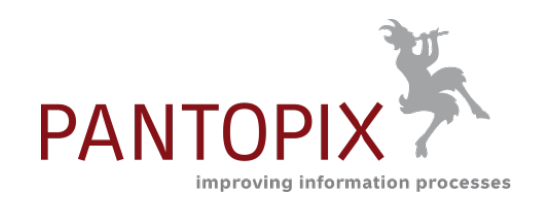

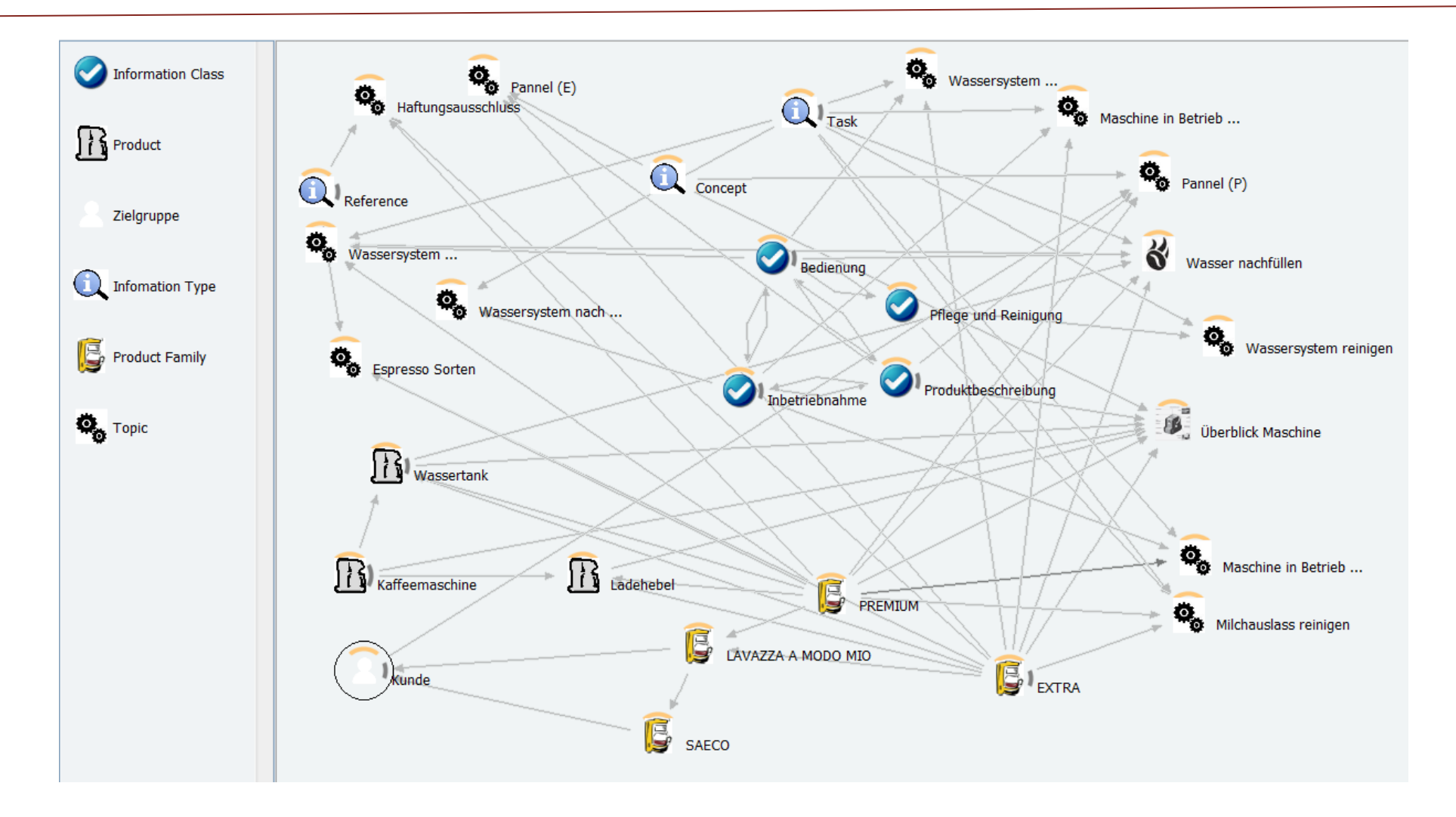

### **Themen**

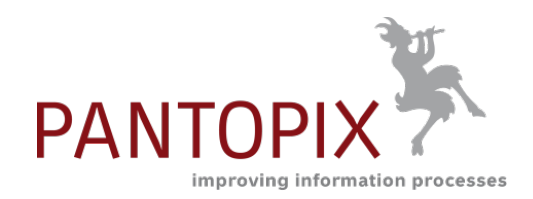

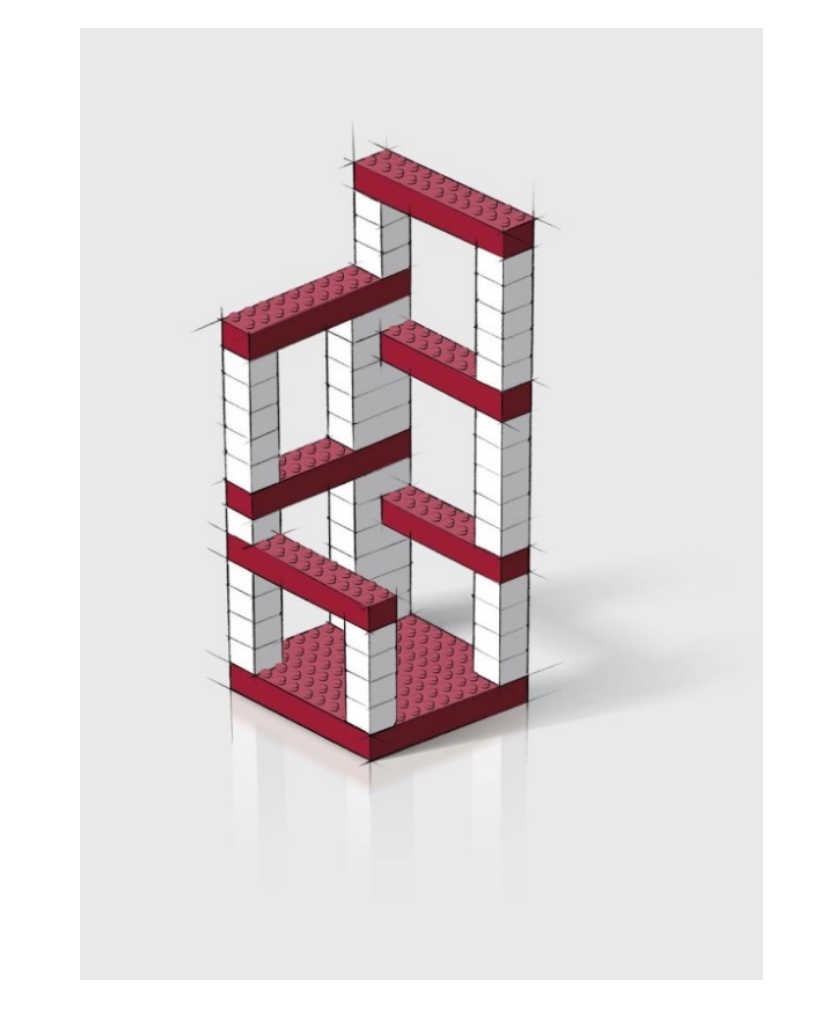

### PANTOPIX

- About Meta Data
- **Visualization and Authoring**
- **Visualization in Online Publications**

#### **Meta data are generating facets**

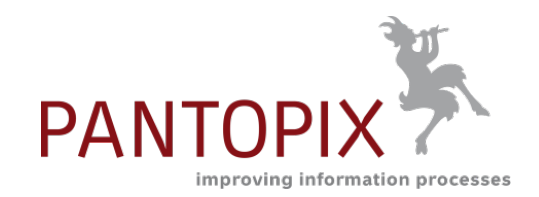

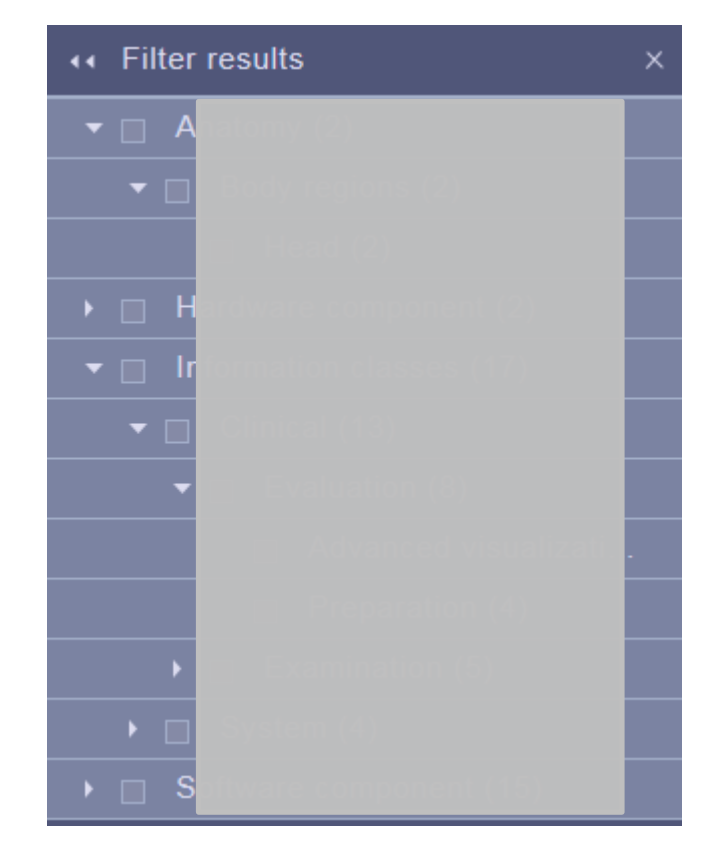

# **PANTOPI** improving information processes

#### **Visualize the semantic web with objects and meta data**

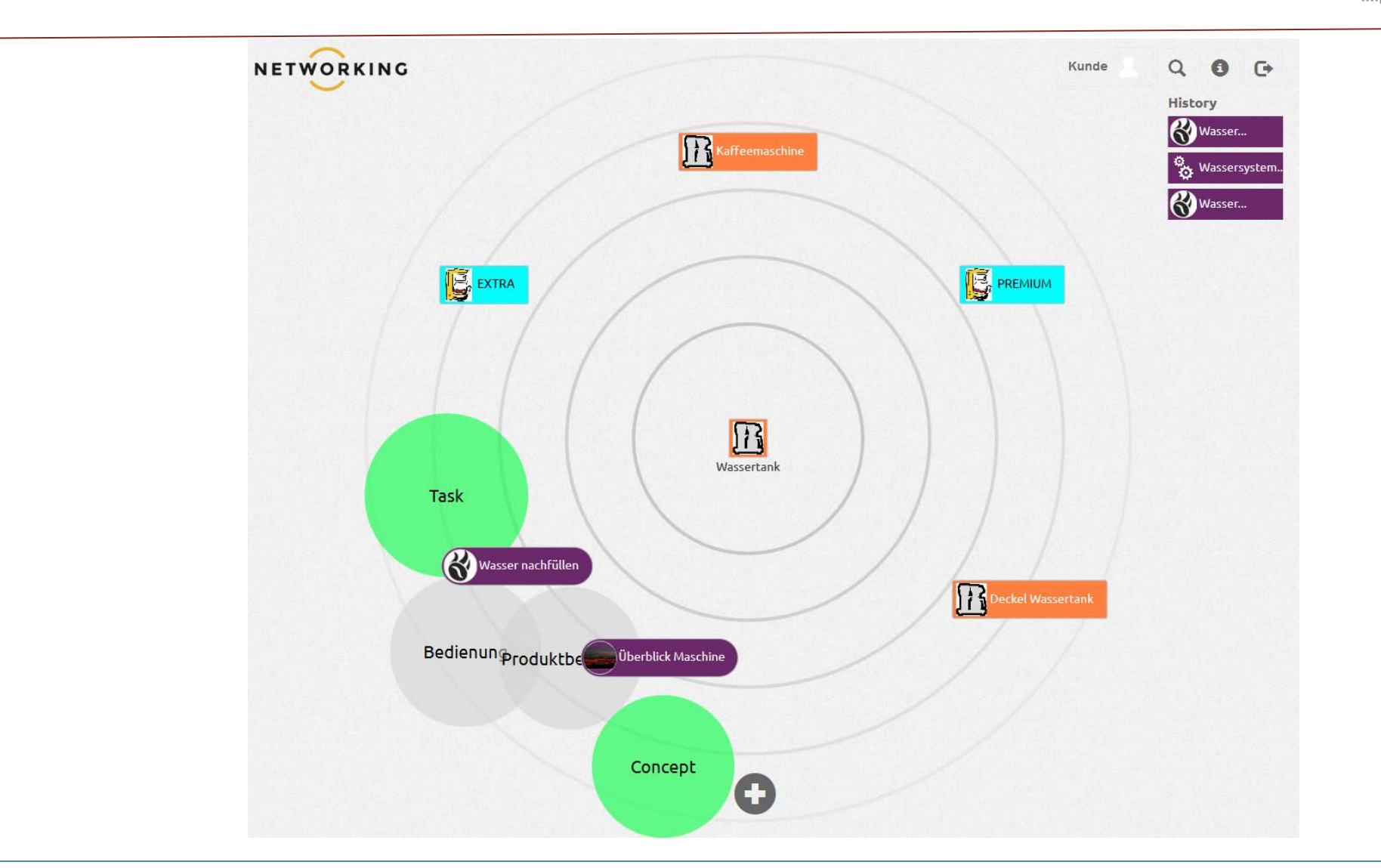

#### 01.06.2016 (c) PANTOPIX Karsten Schrempp 33

#### **Conclusion**

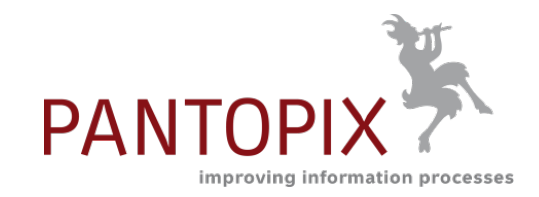

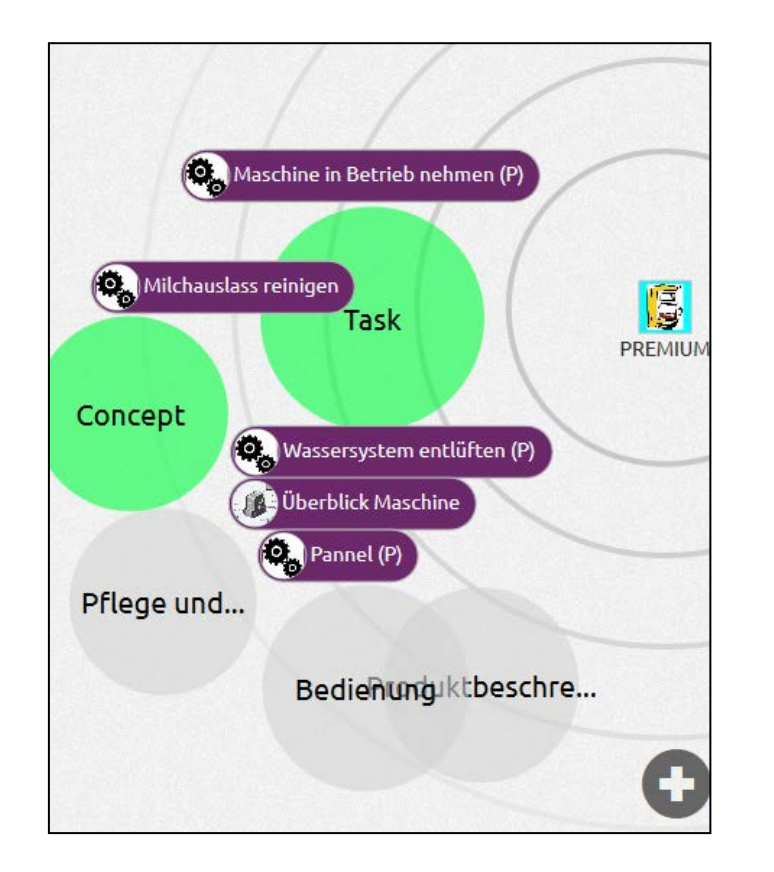

- Meta data are supporting us to understand and organize the world around us.
- The visualization of meta data simplifies und improves their use.
- This is also valid and important for Technical Communication
	- Visualized meta data support the authoring process
	- … and they lead the end user directly and/or dynamically to the searched content
- Basics are:
	- Topic oriented content
	- An individual meta data model optimized and adjusted to content and use of the information
	- Appropriate tools.

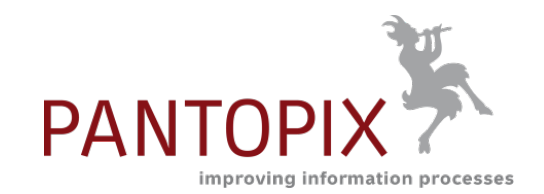

## **Meta data are no metaphysics!**

PANTOPIX GmbH & Co. KG Karsten Schrempp Mobil: +49 170 386 60 91 karsten.schrempp@pantopix.de LinkedIn, Xing: Karsten Schrempp

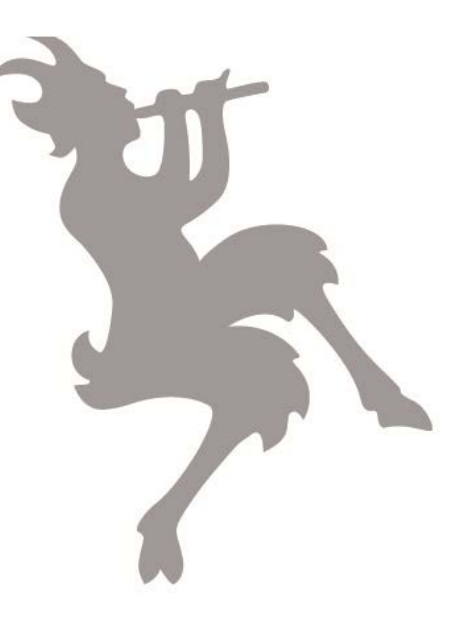